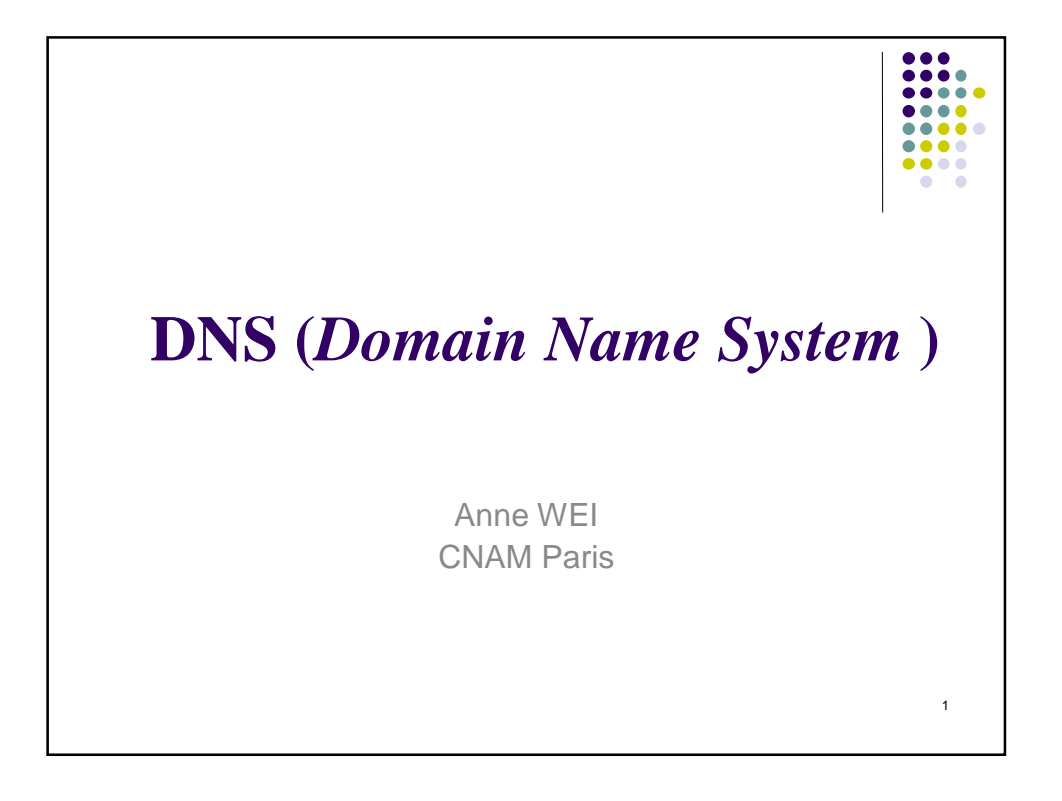

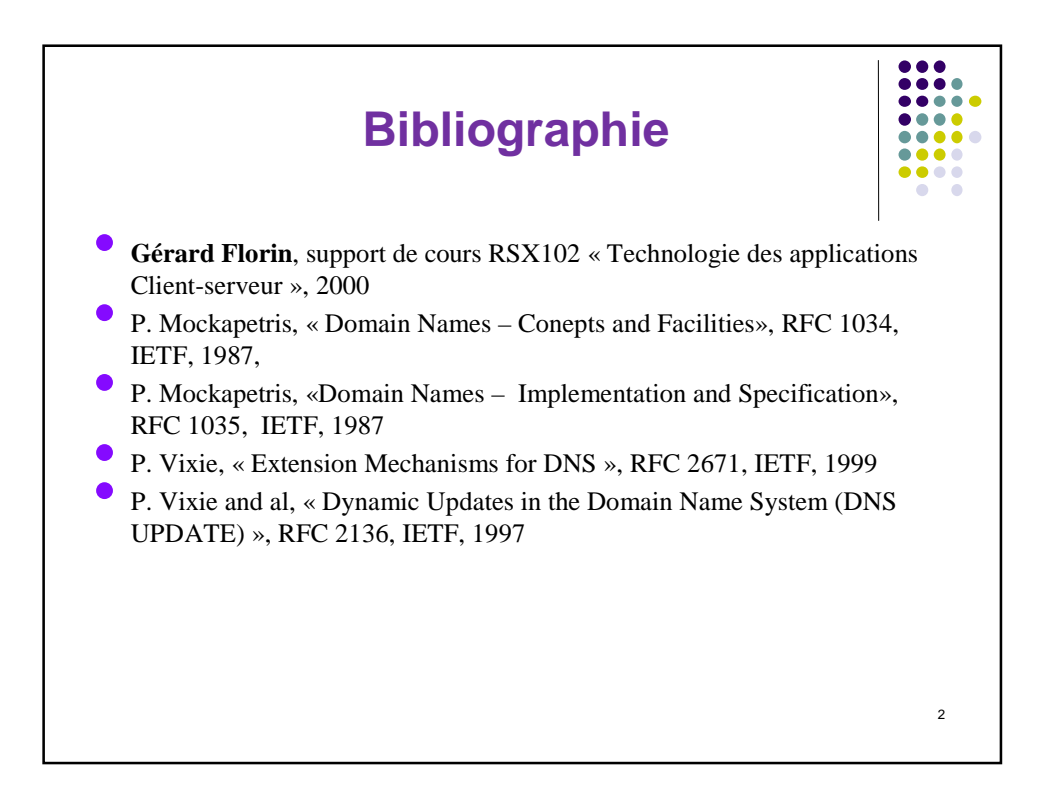

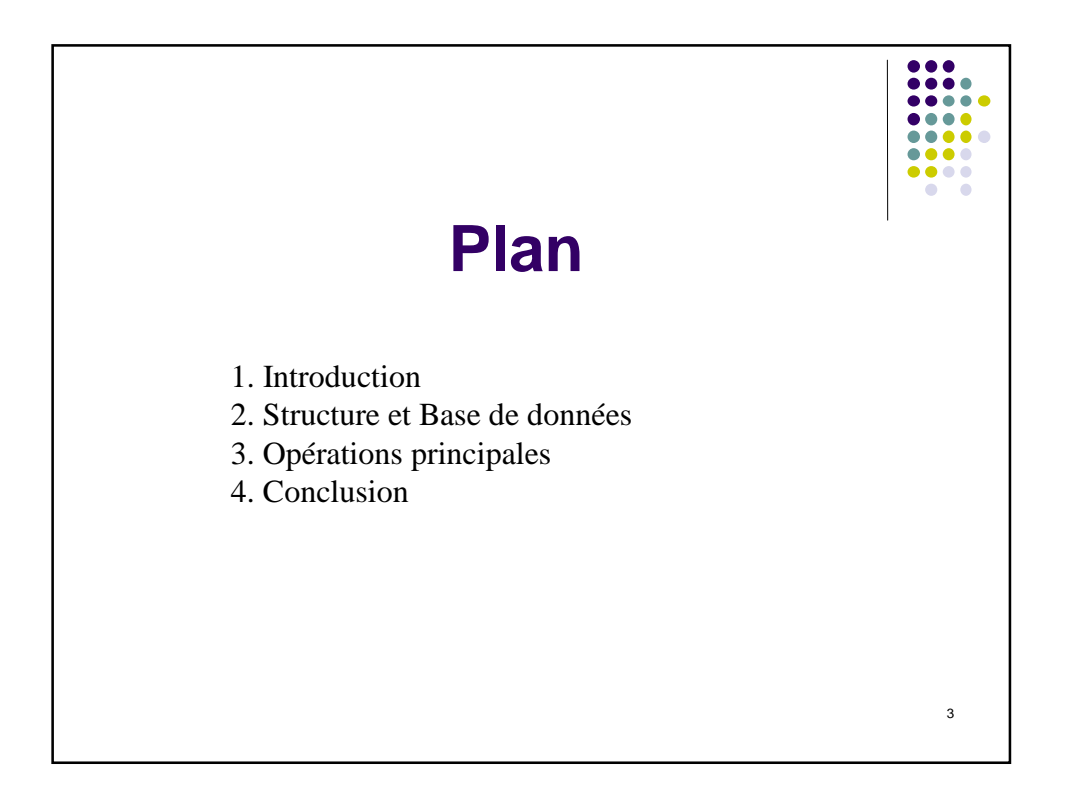

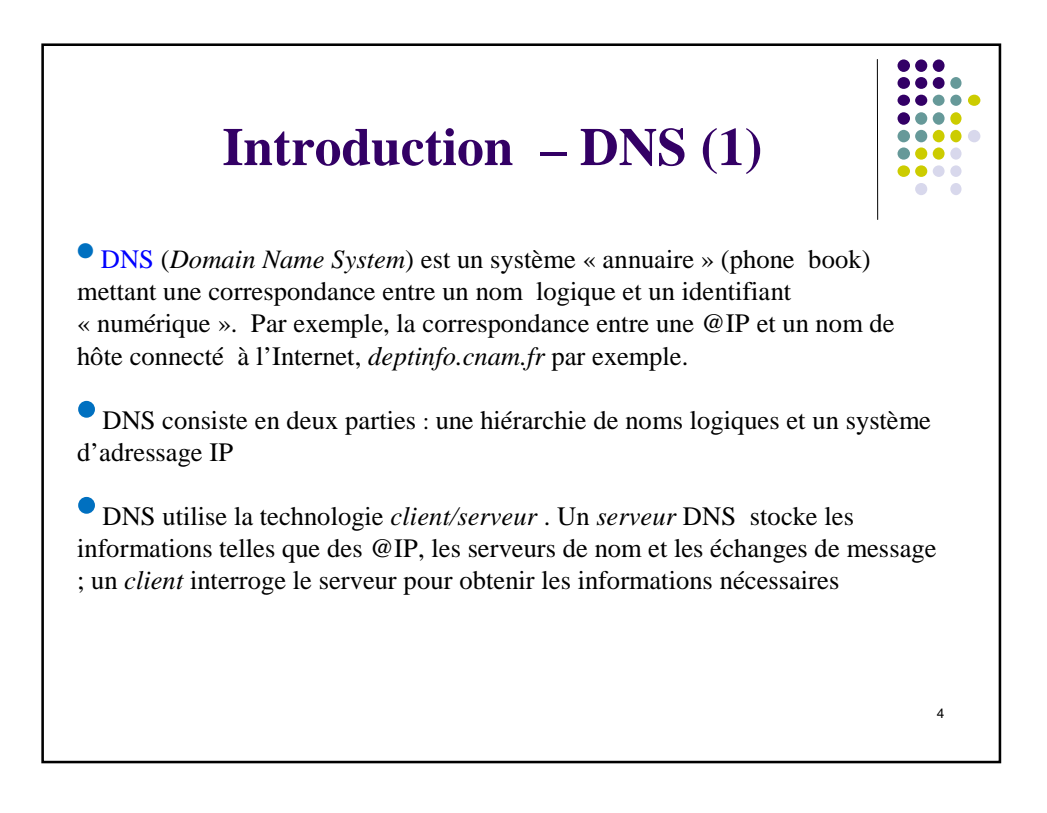

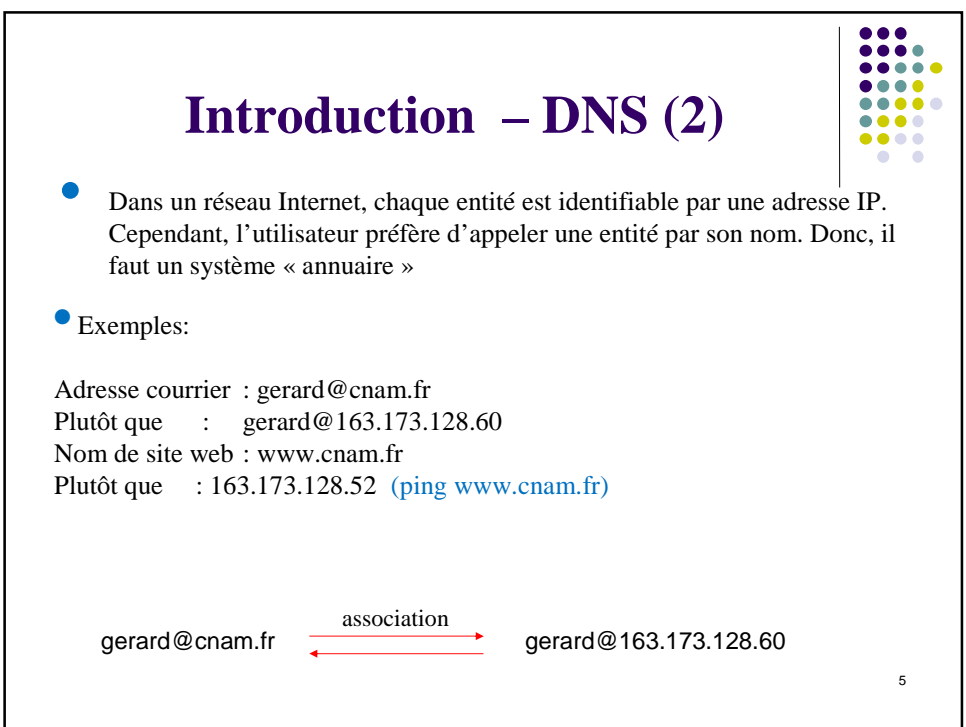

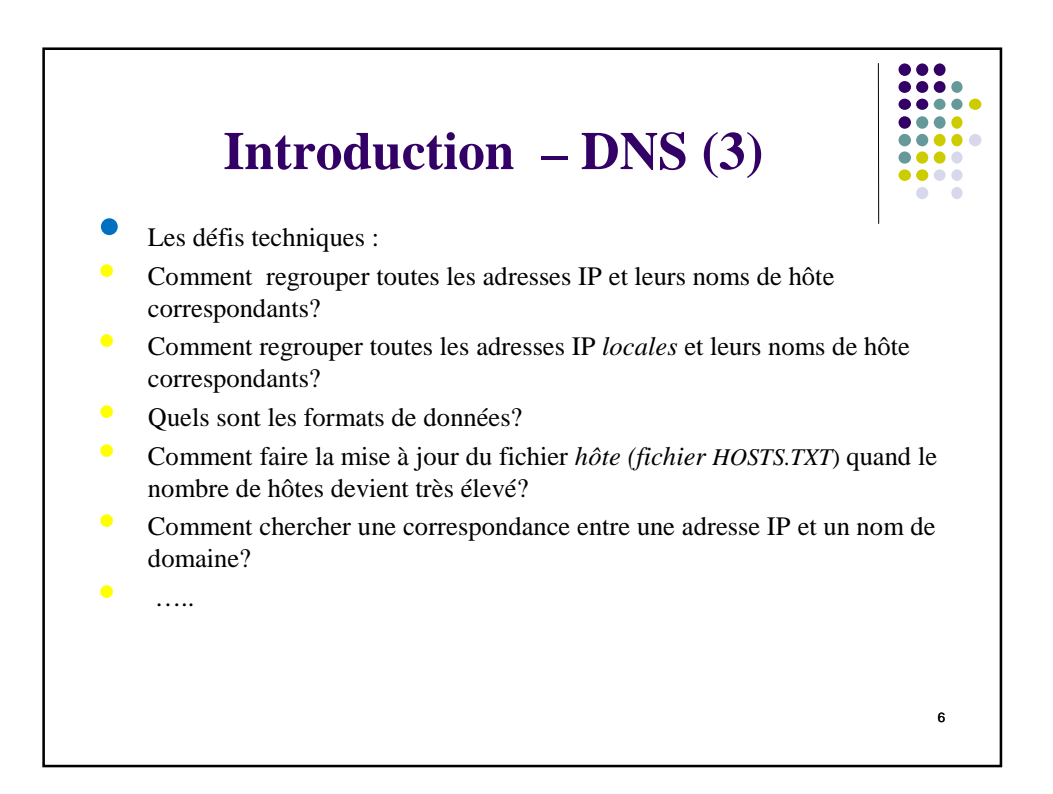

## **Historique**

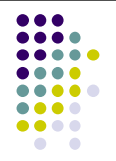

7

• Au début de l'Internet (ARPANET), les noms étaient définis *localement* dans un fichier « *hosts.txt* » (sous Unix, /etc/hosts, par exemple)

• ce fichier met la correspondance entre un nom et une adresse IP 127.0.0.1 localhost

163.173.212.2 cisco-for-acces35

•Ce fichier étais mis à jours par FTP de nuit automatiquement ou manuellement à partir d'une version récente. Cependant, le nombre de hôtes connectés à l'Internet augmente rapidement. Il faut trouver *une autre technique*.

• En 1983, les concepts (RFC 882) et les spécifications de DNS (RFC 883) ont été publiés. Ils sont finalisés en 1987 (RFC 1034 et RFC 1035)

• En 1984, la premier implémentation a été réalisée par 4 étudiants de Berkeley • Depuis, DNS devient un outil fondamental de l'Internet.

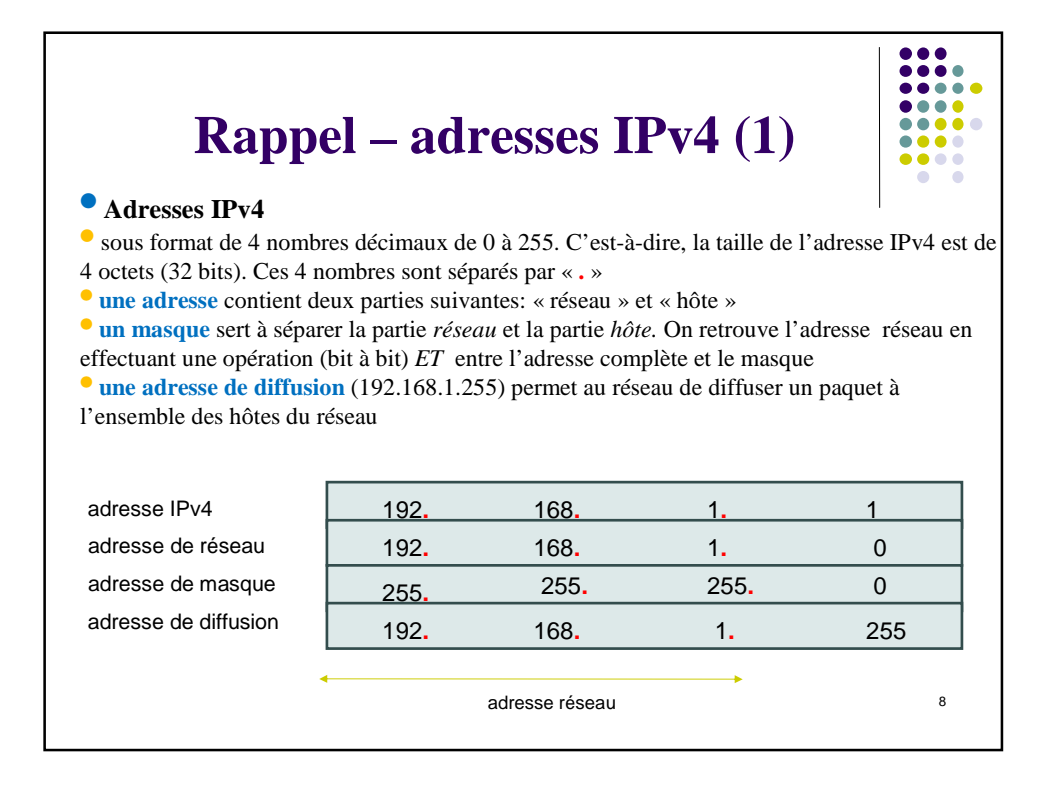

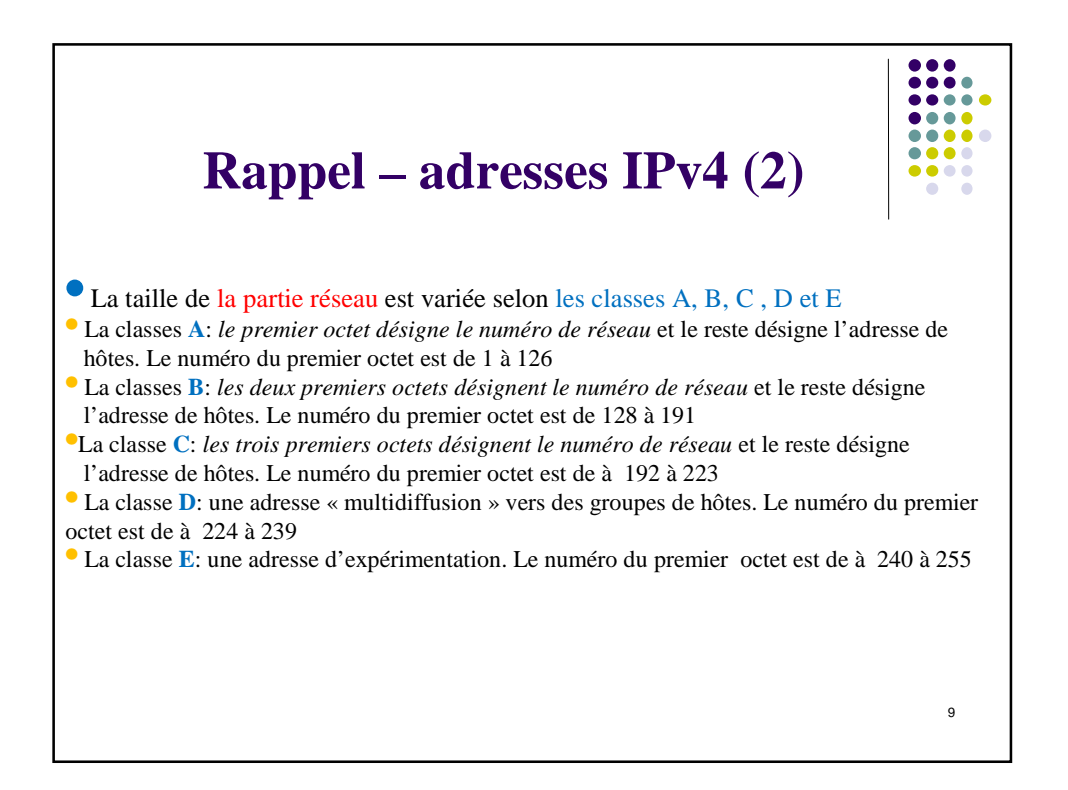

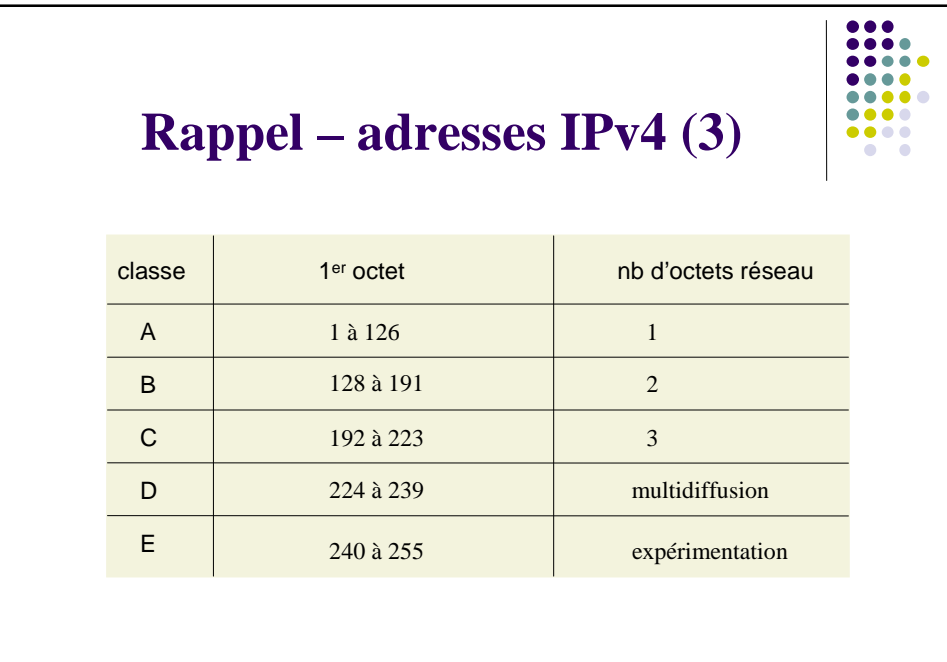

10

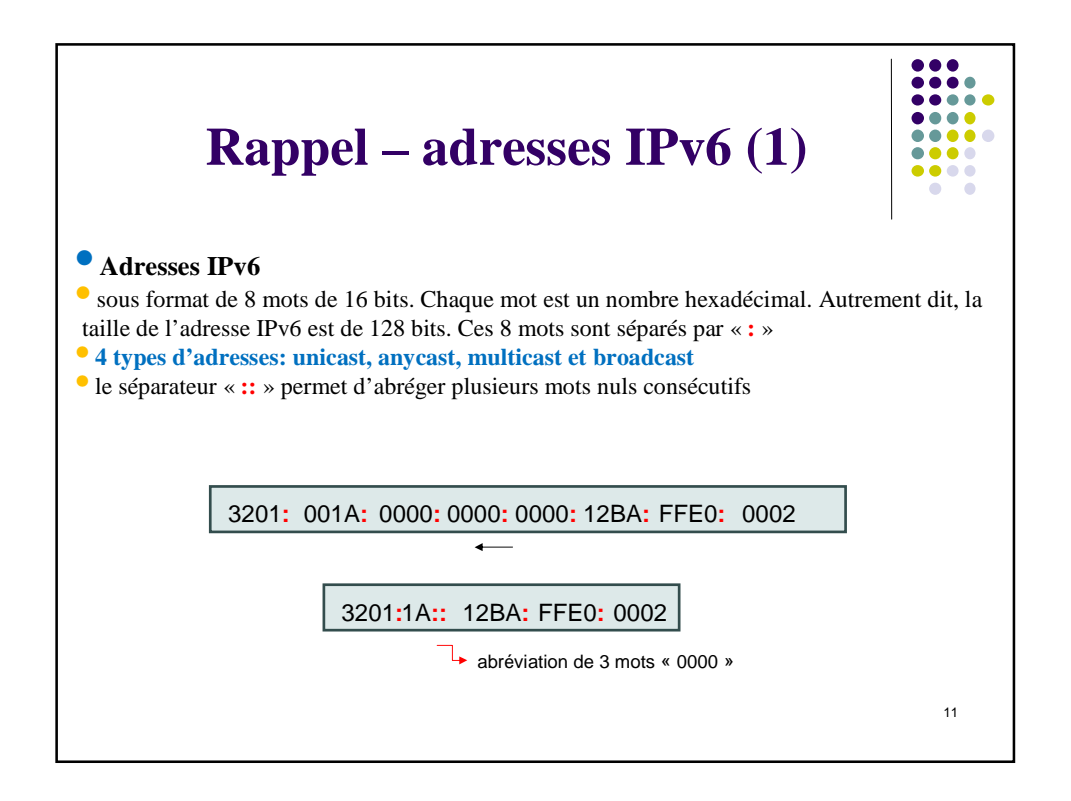

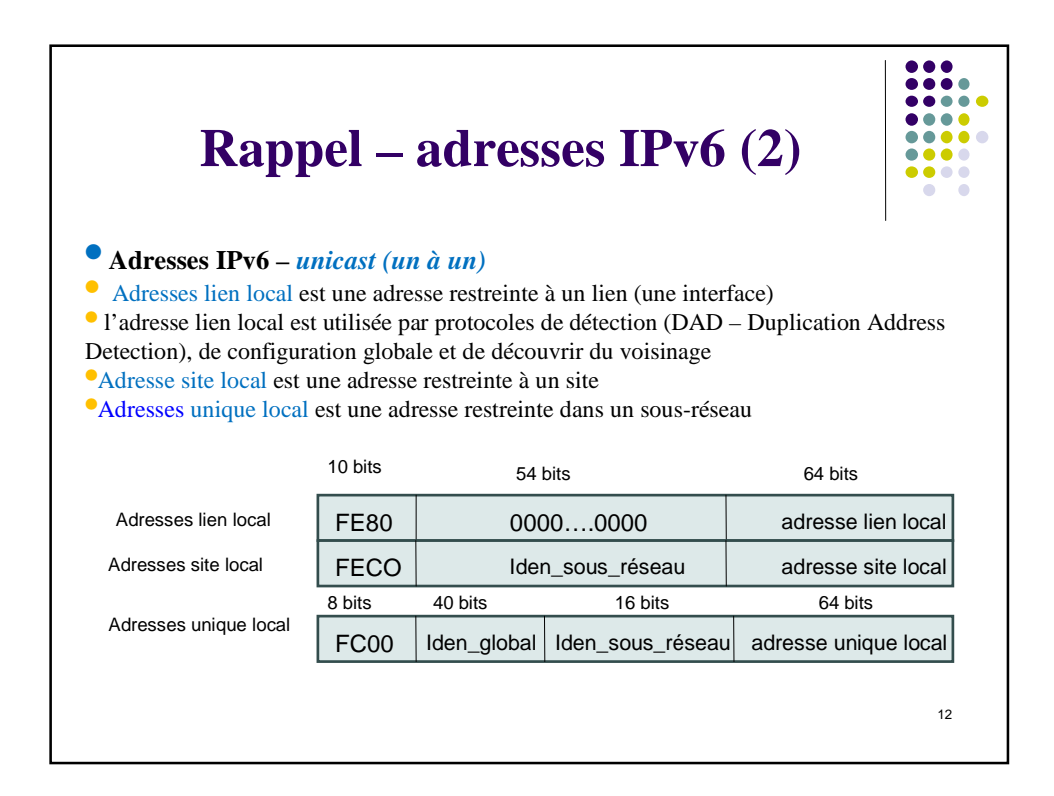

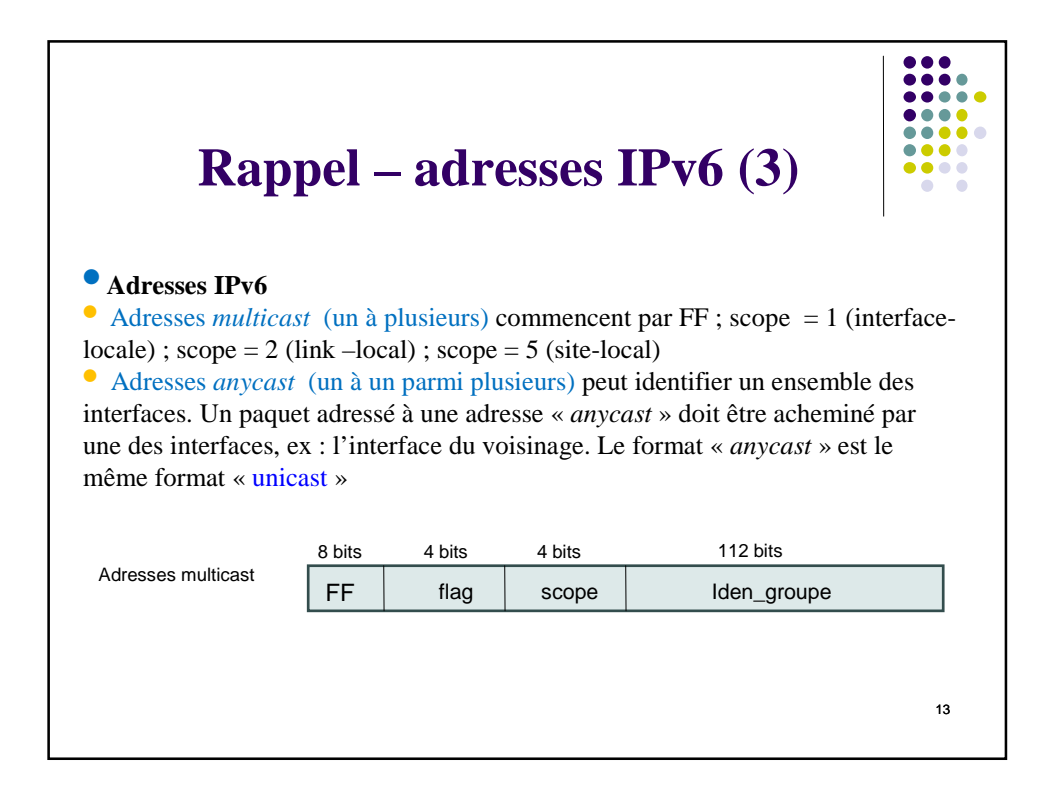

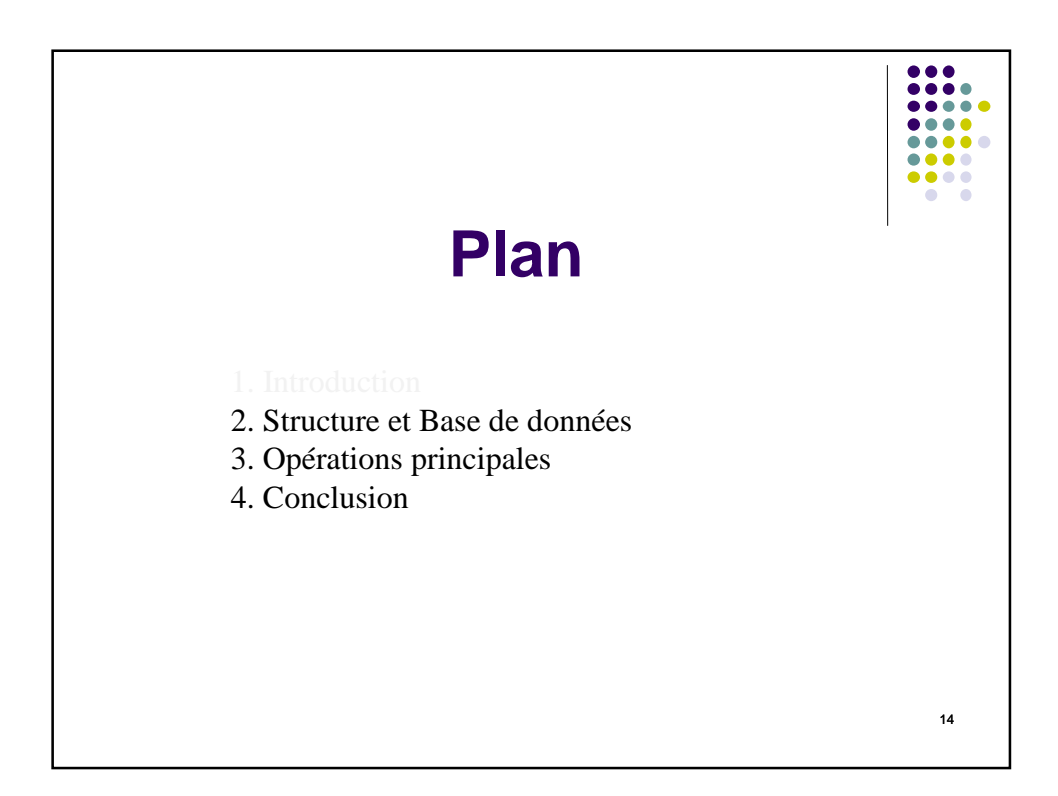

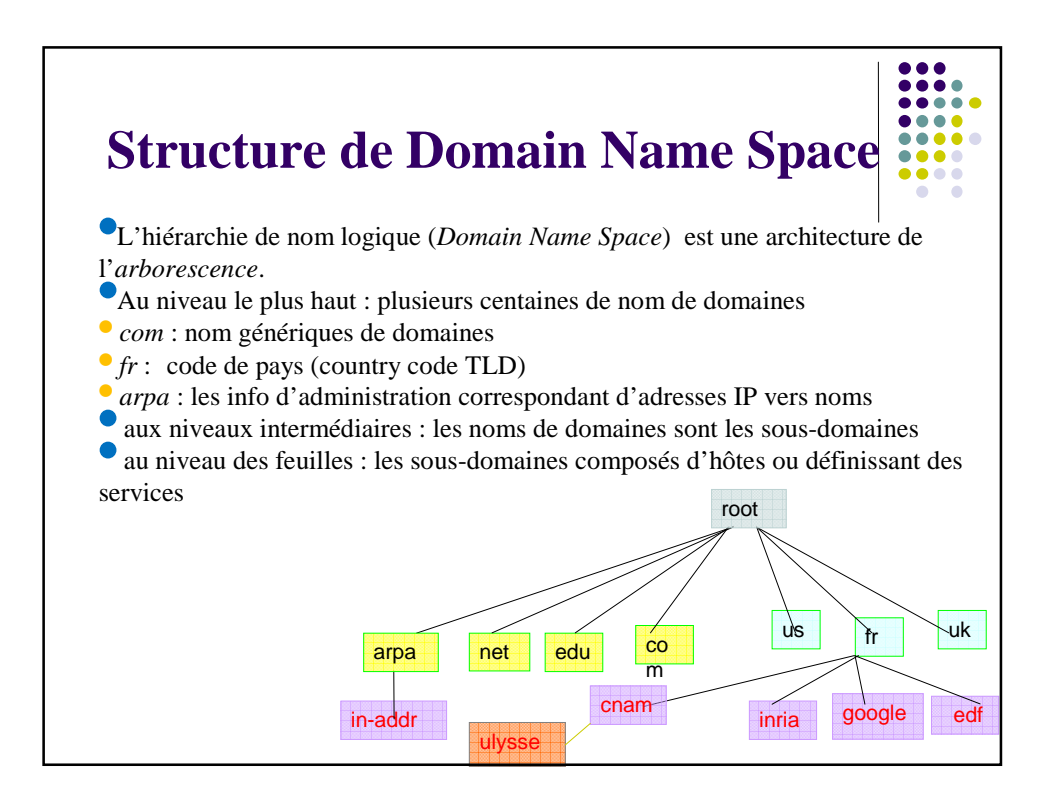

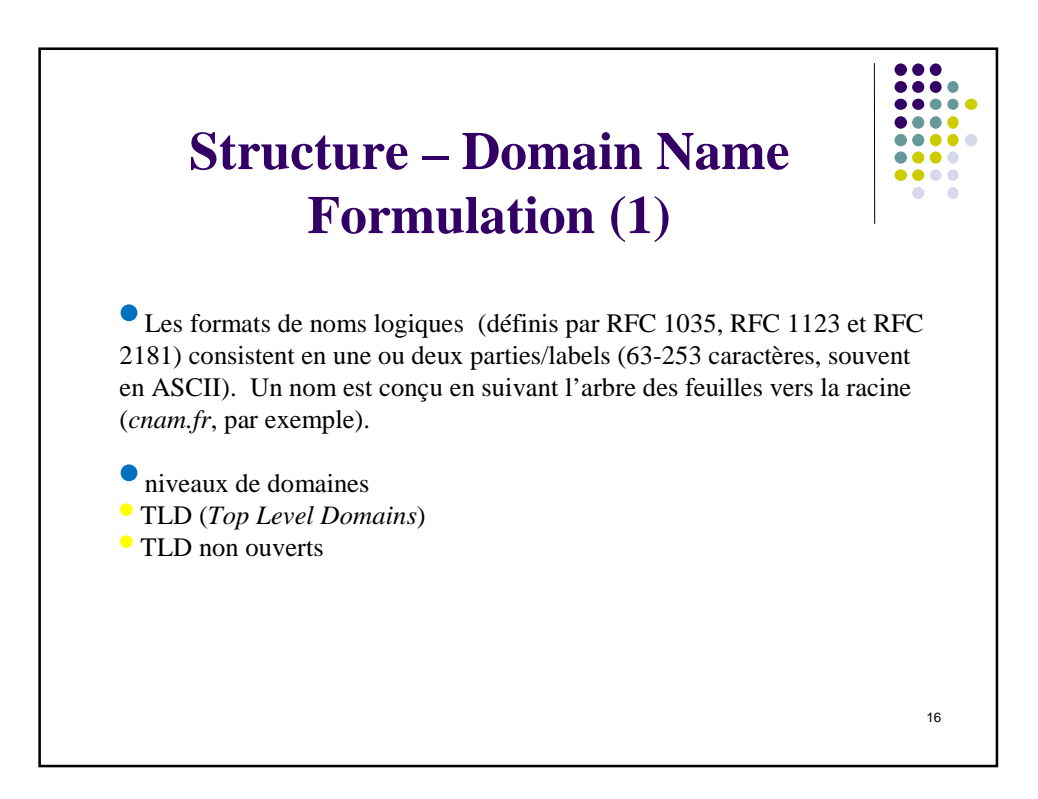

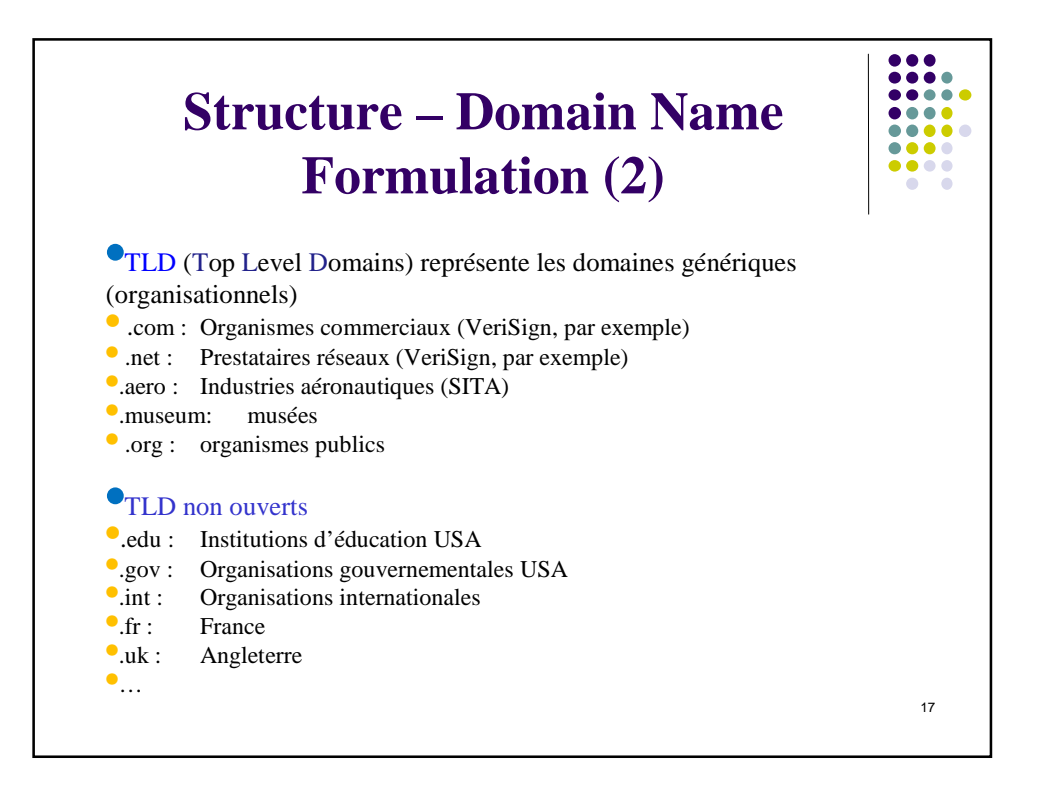

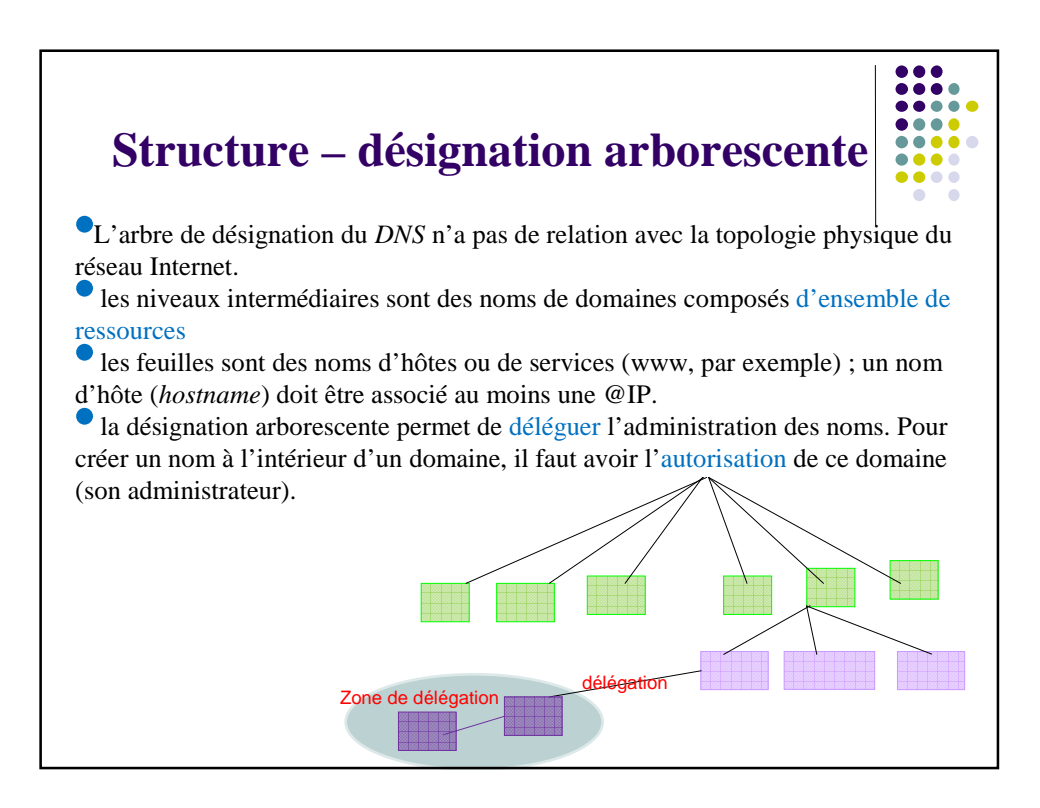

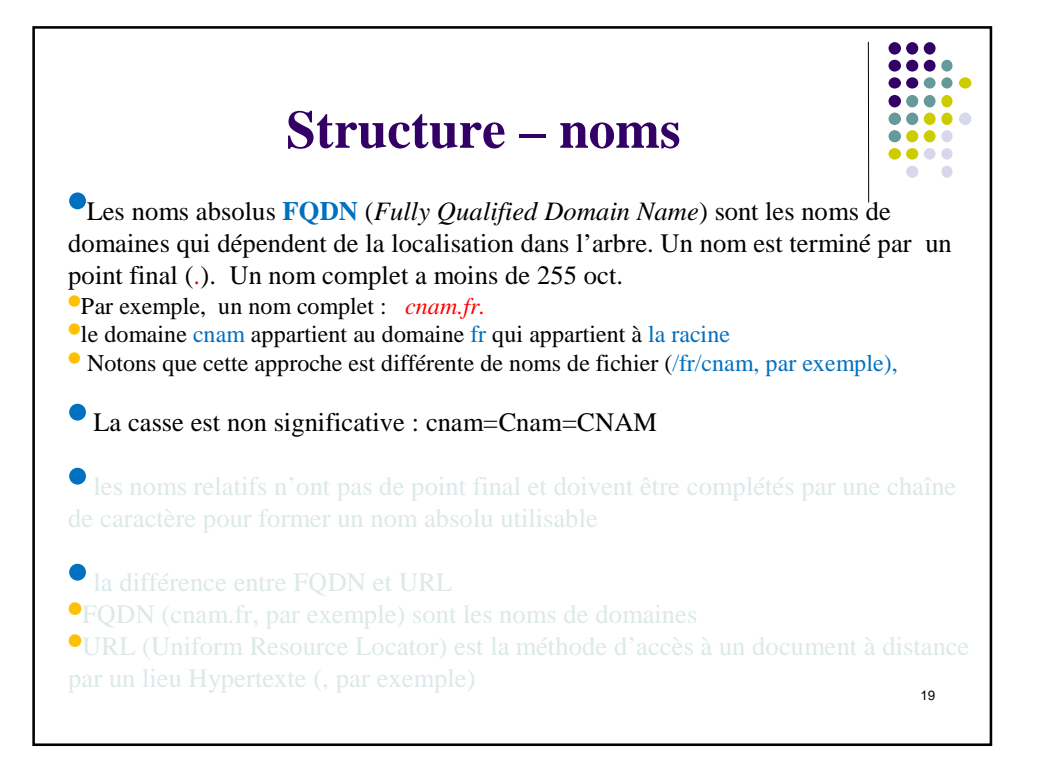

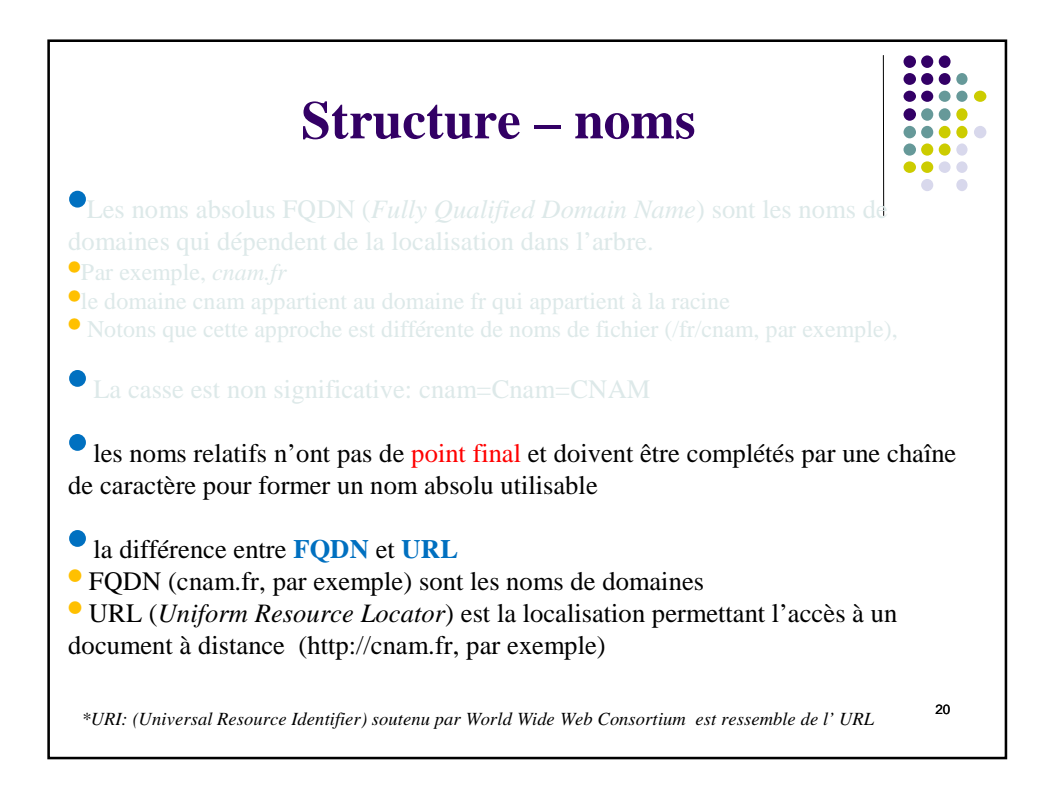

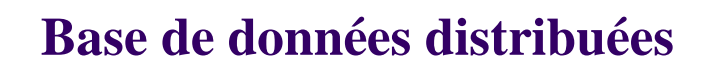

• DNS est un système distribué en mode client-serveur. Chaque domaine possède au moins un serveur.

• L'unité d'informations s'appelle « Resource Record », l'enregistrement de ressources avec le format suivant : RR = (nom\_de\_domaine, durée\_de\_vie, classe, type, long\_valeur, valeur)

21

 $22$ **Enregistrement de données - RR**  • RR: •le nom de domaine identifie un nœud de l'arborescence ; un nom absolu avec *taille variable* •la durée de vie (TTL *Time To Live*) donne la durée de validité de l'information dans un cache (nombre entier de secondes) avec *4 oct*. •la classe identifie *le protocole* utilisateur (IN pour Internet) avec *2 oct.* •le type (A, par exemple) indique le type de donnée avec *2 oct. ;* <sup>A</sup> signifie une adresse IPv4 de hôte; •la valeur (*taille variable*) contient les données associées au type •la longueur de la valeur avec *2 oct.*

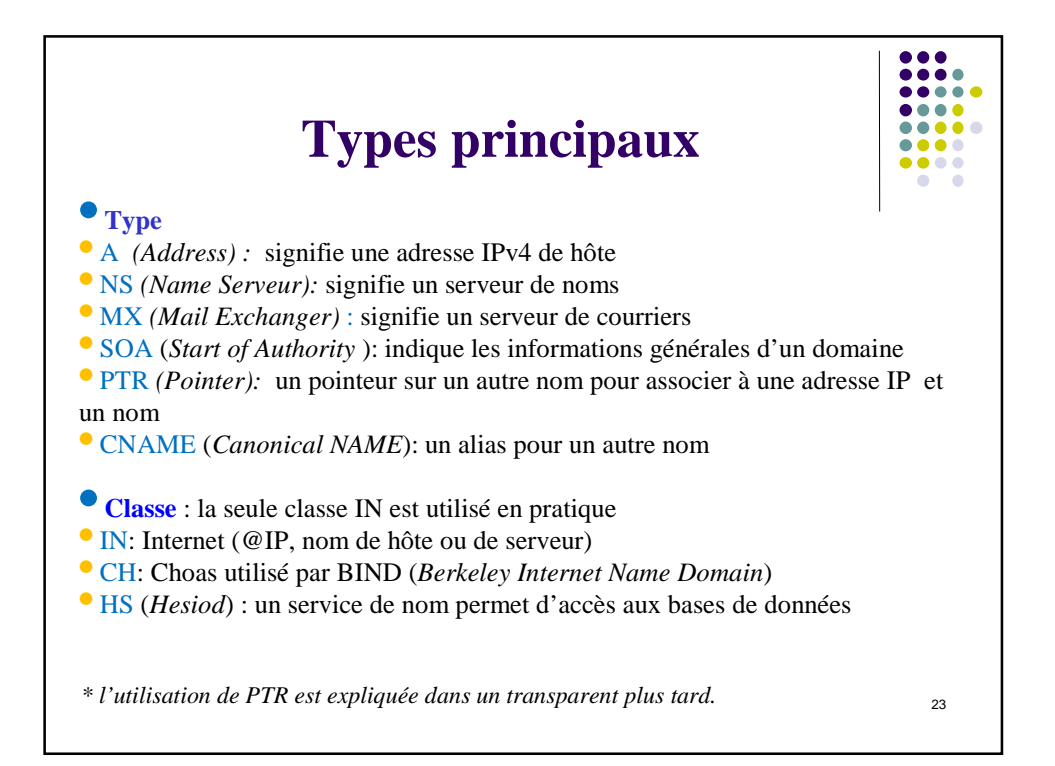

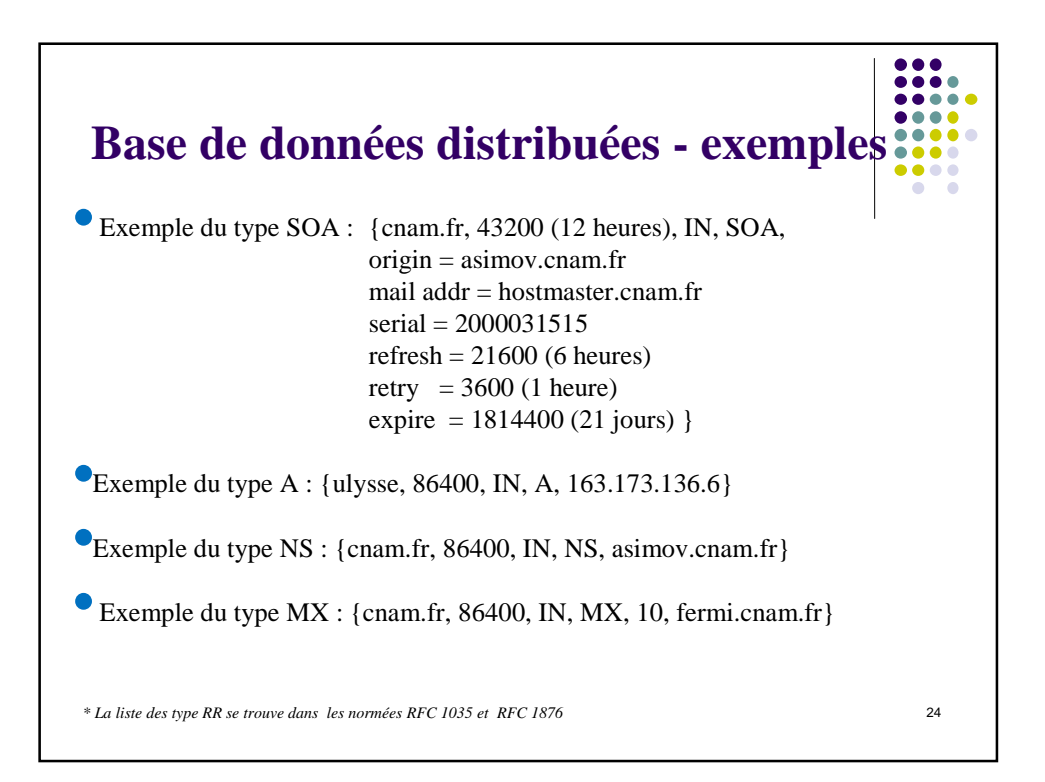

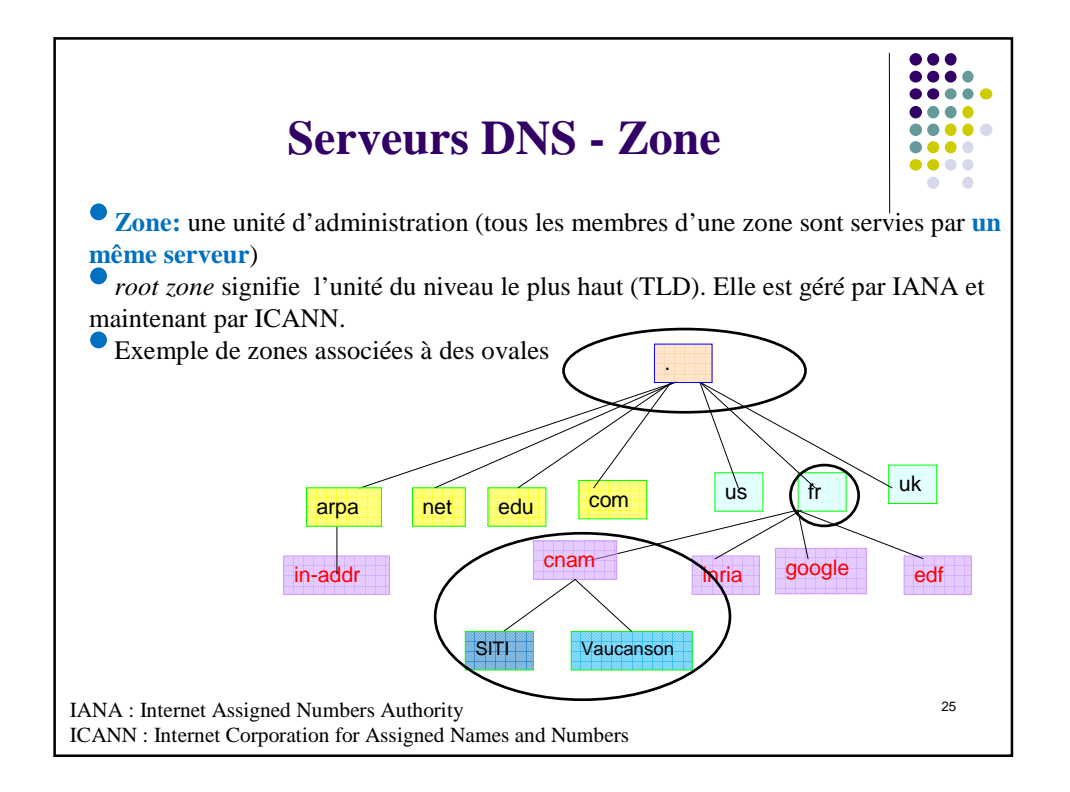

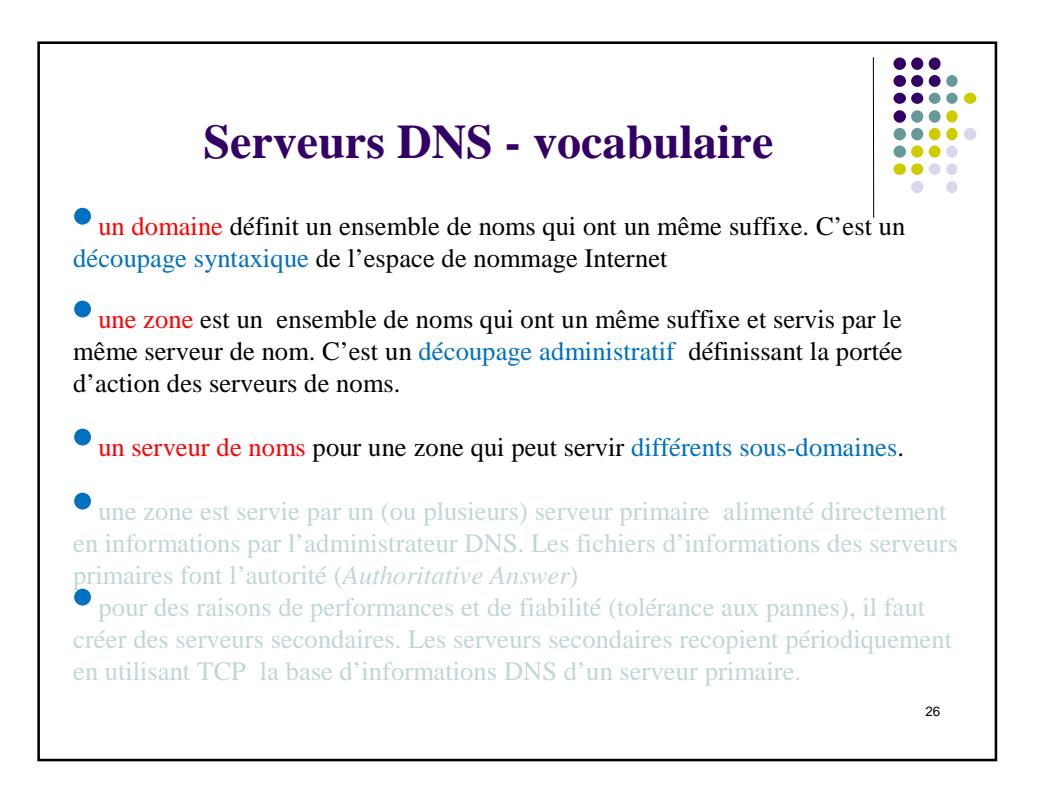

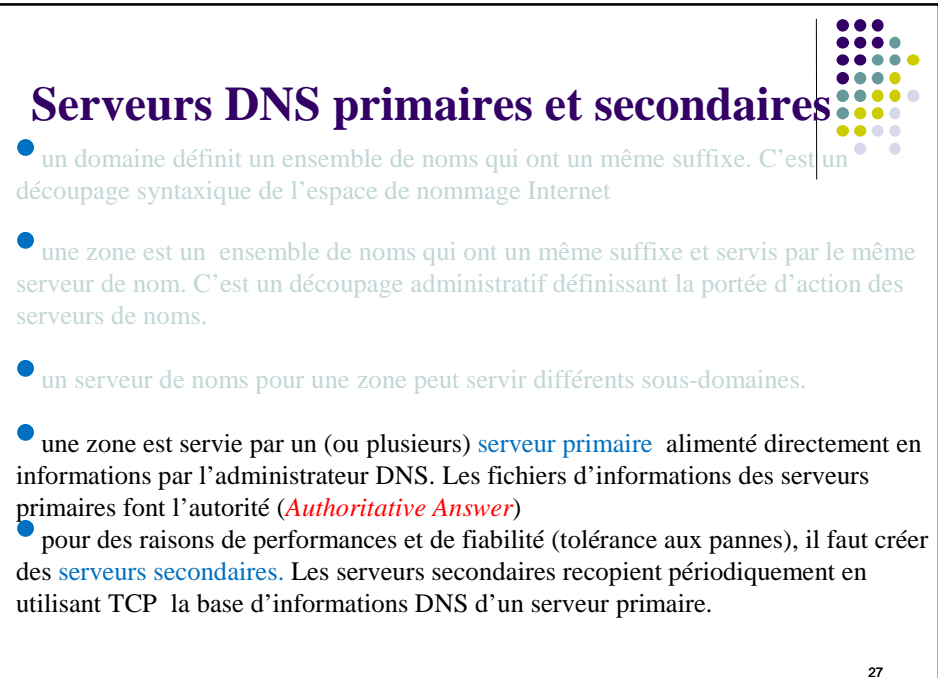

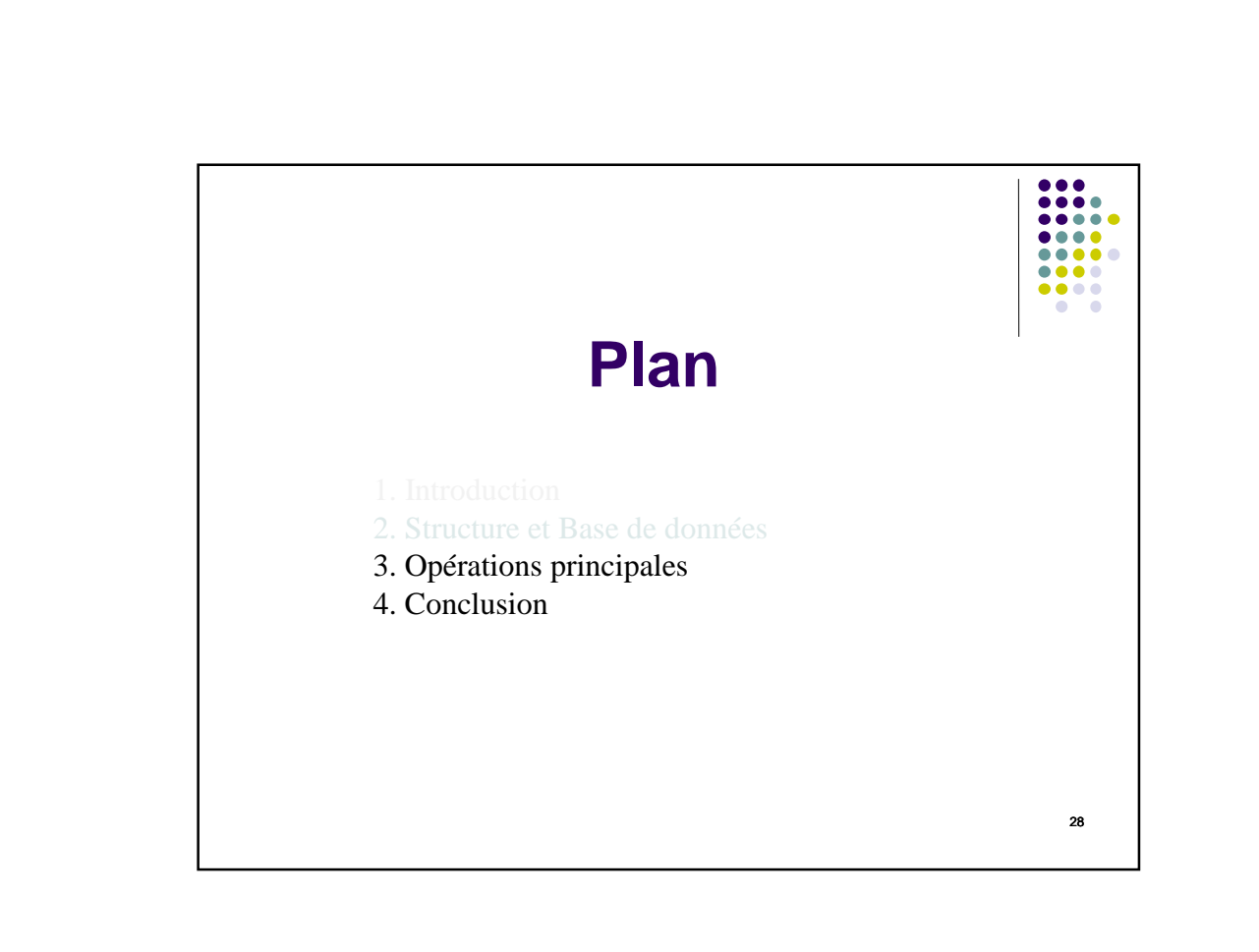

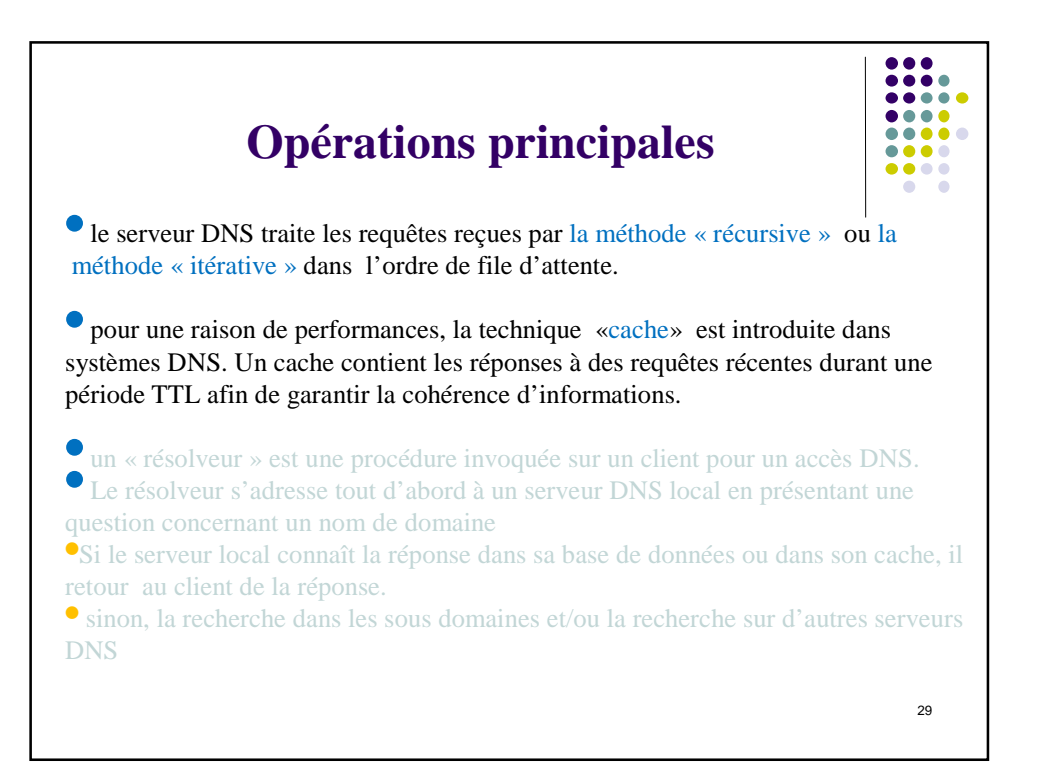

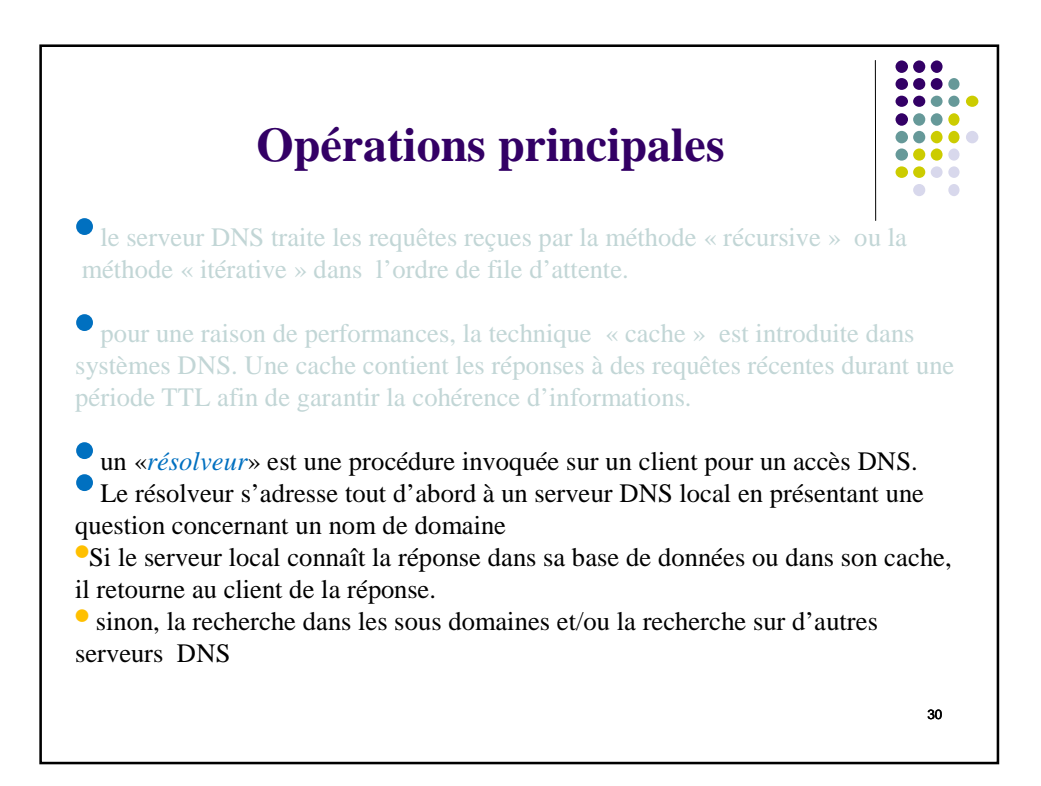

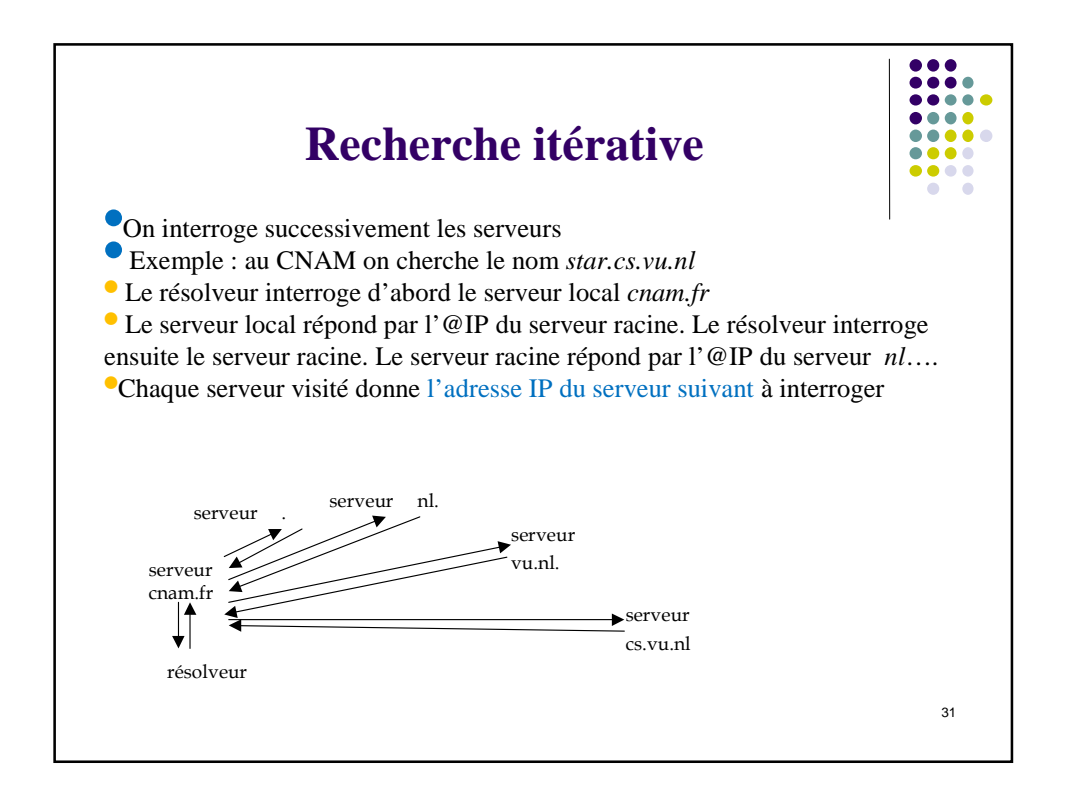

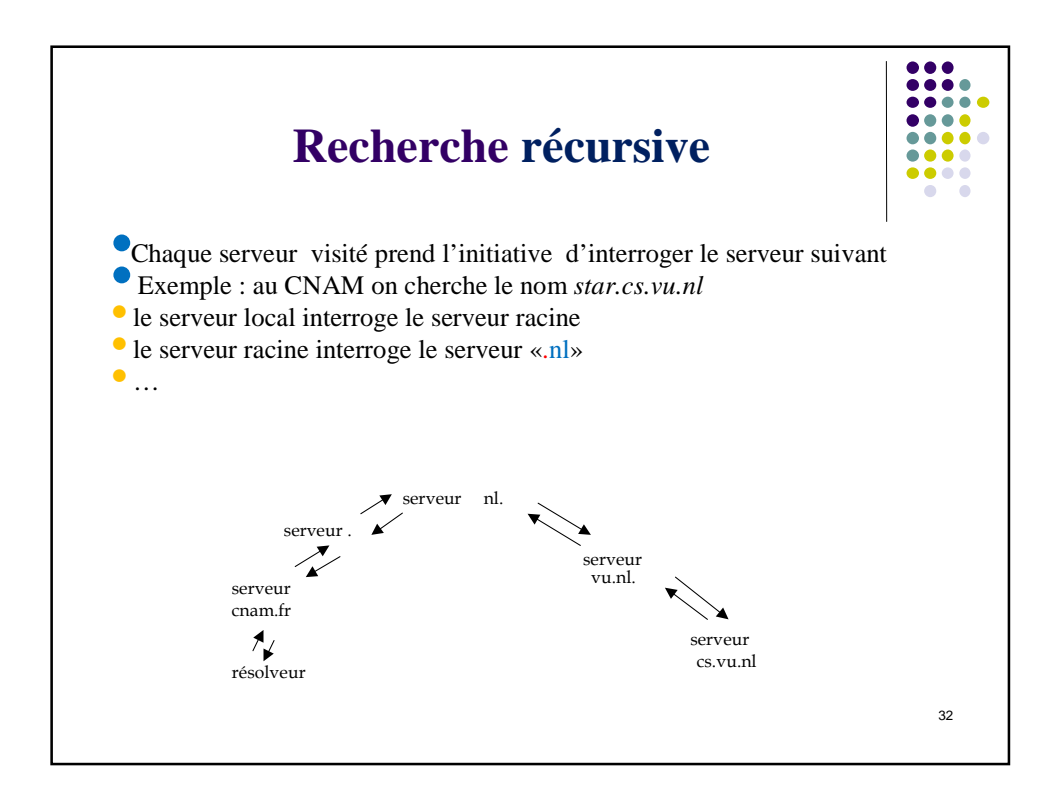

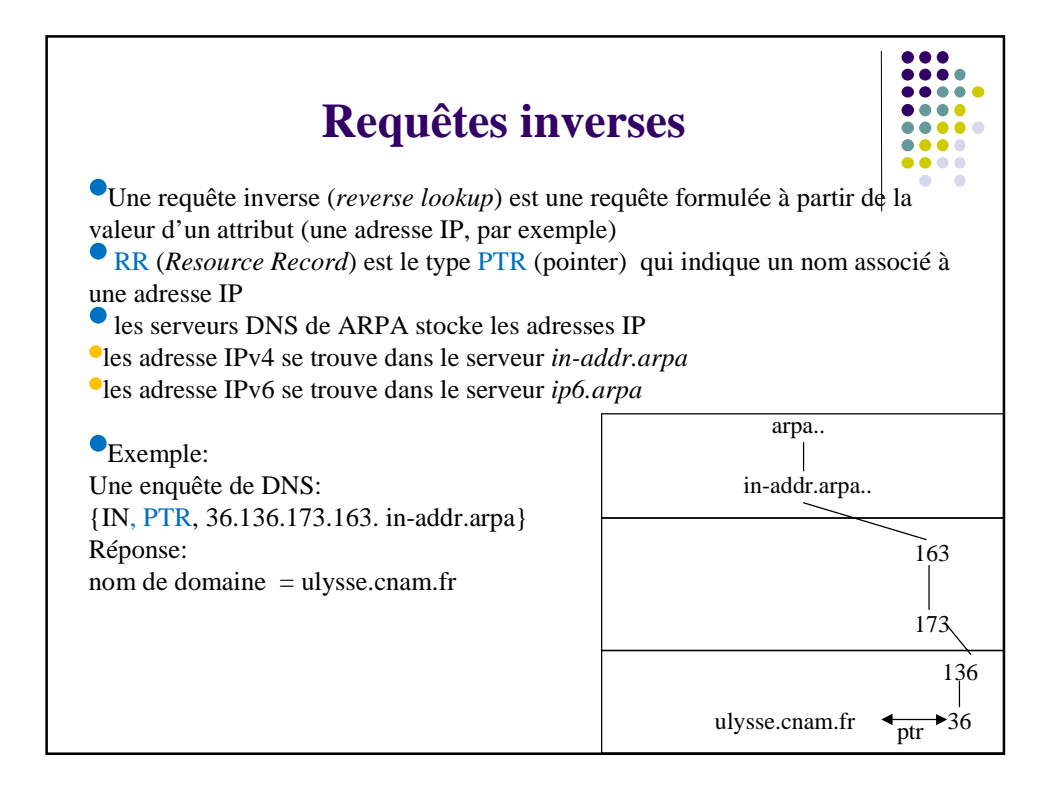

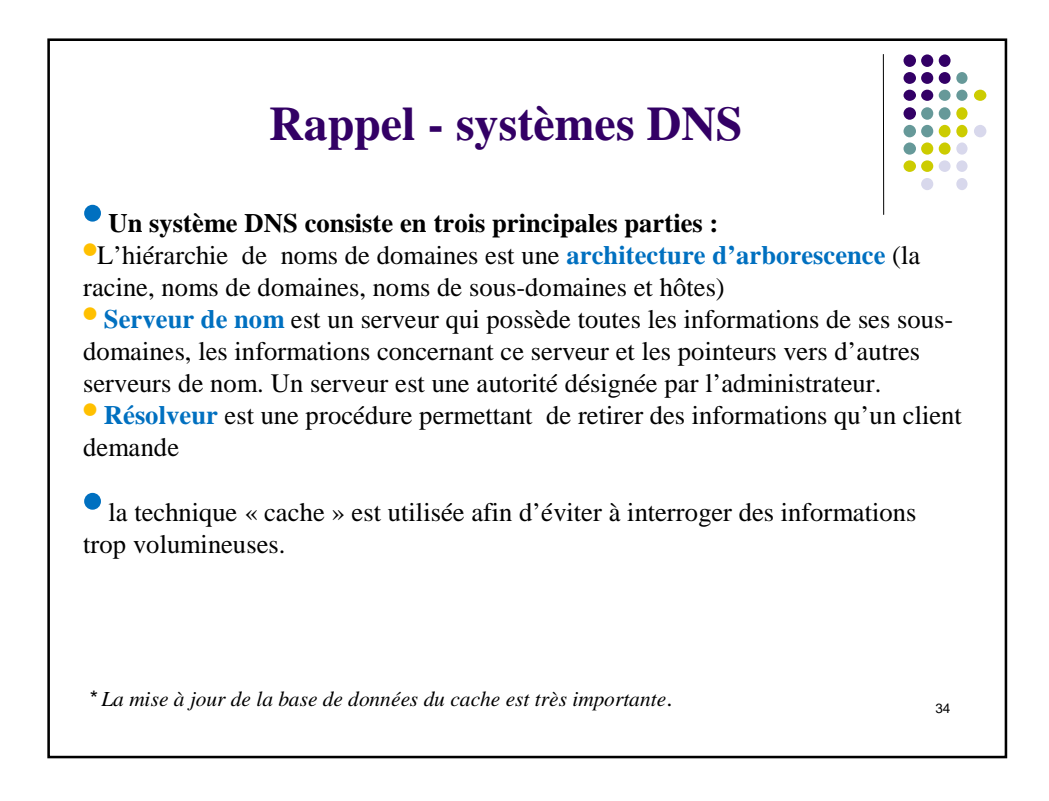

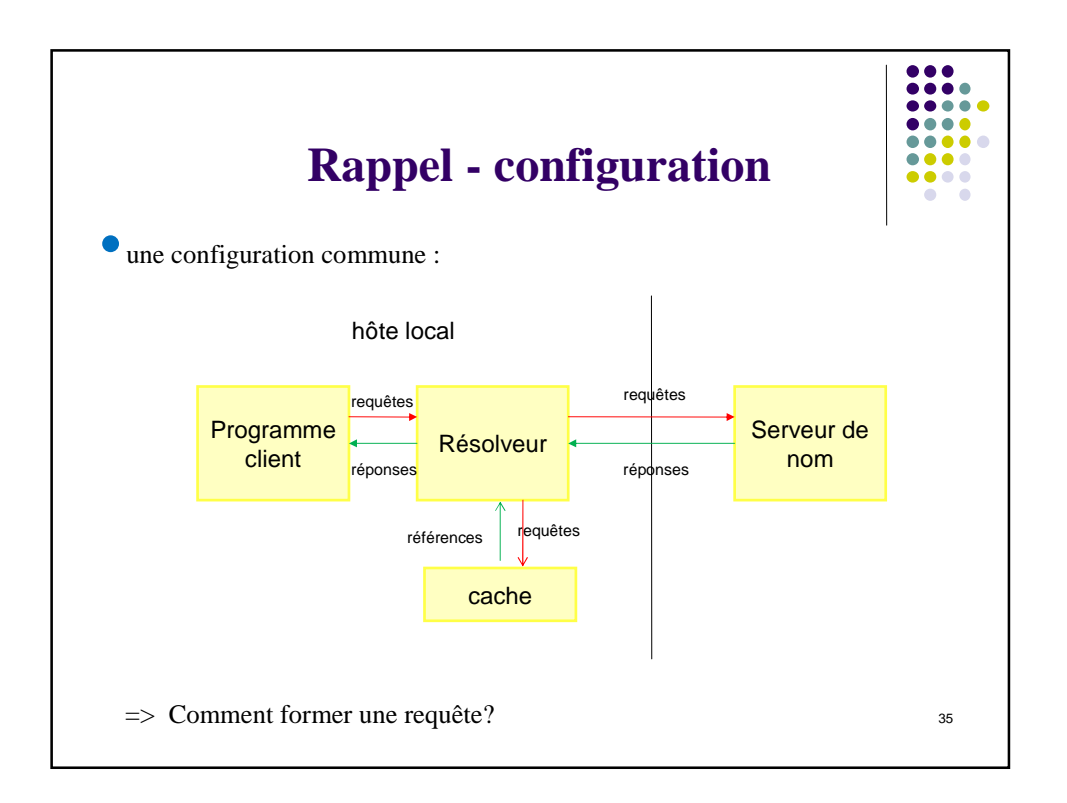

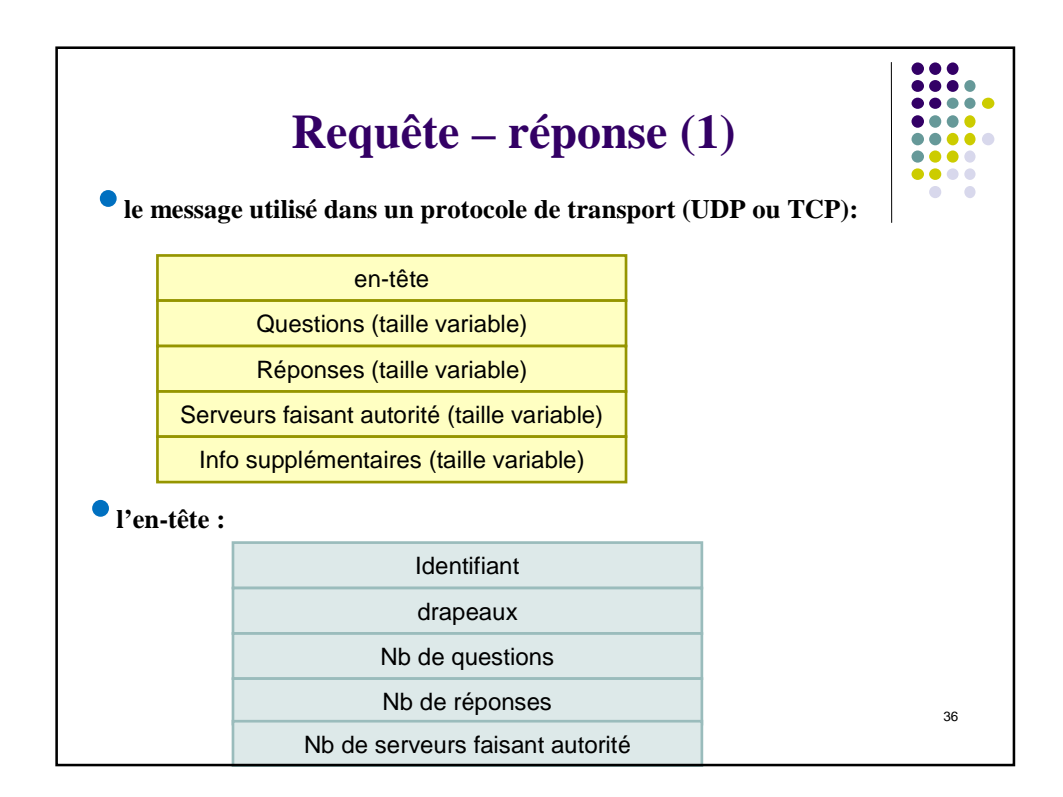

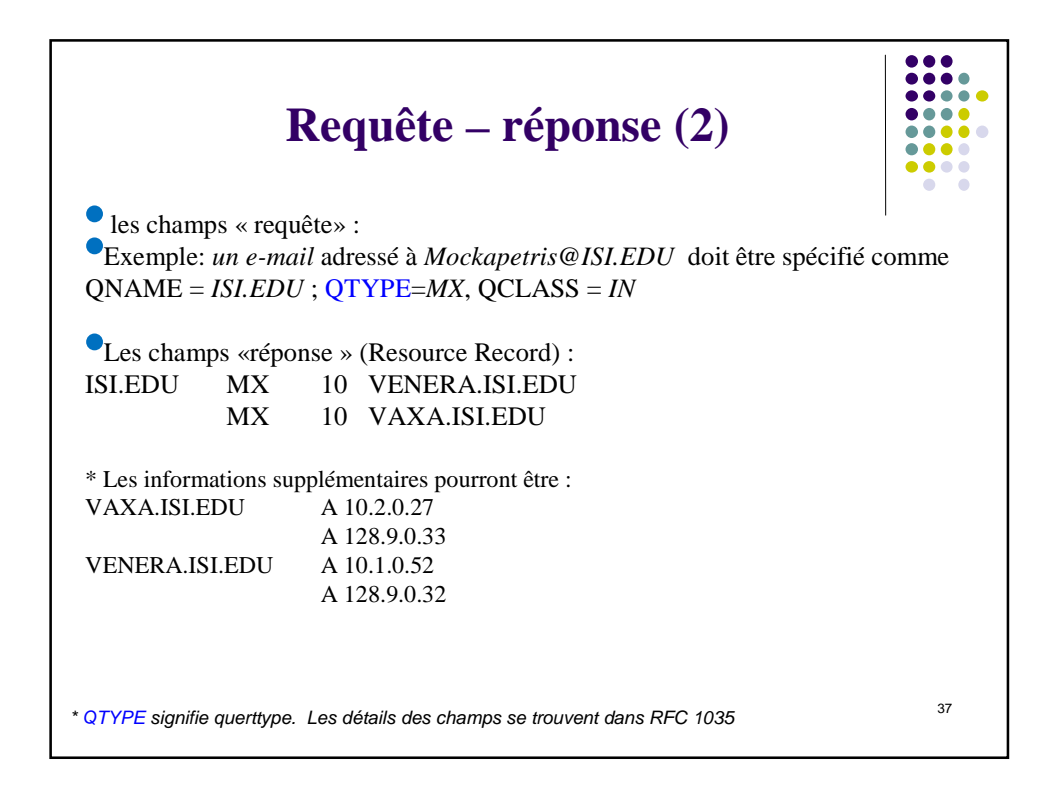

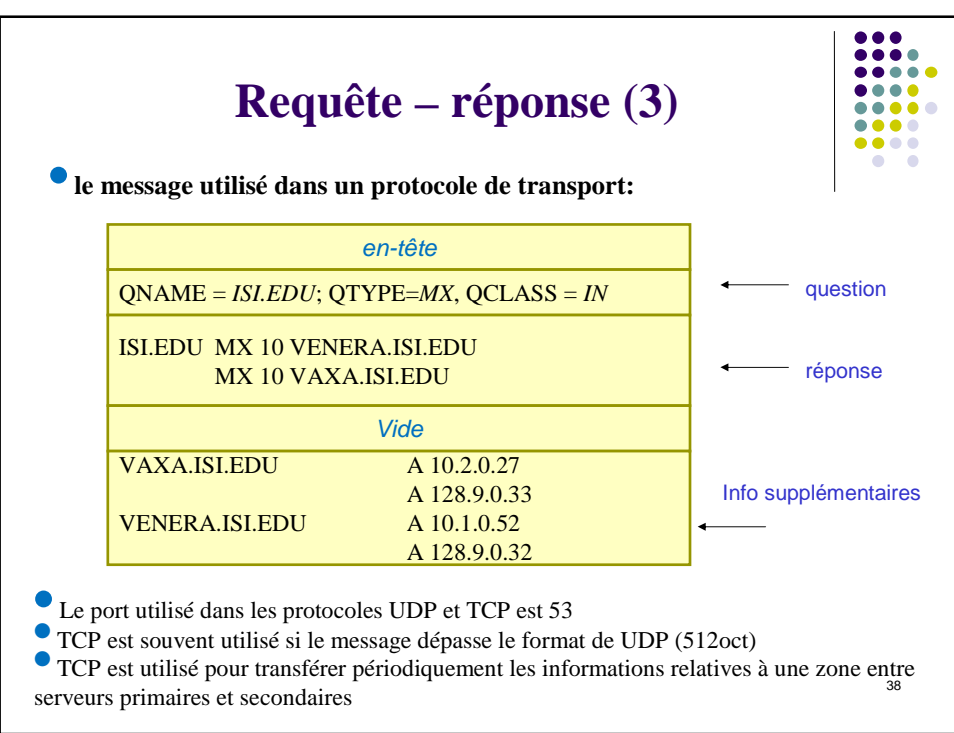

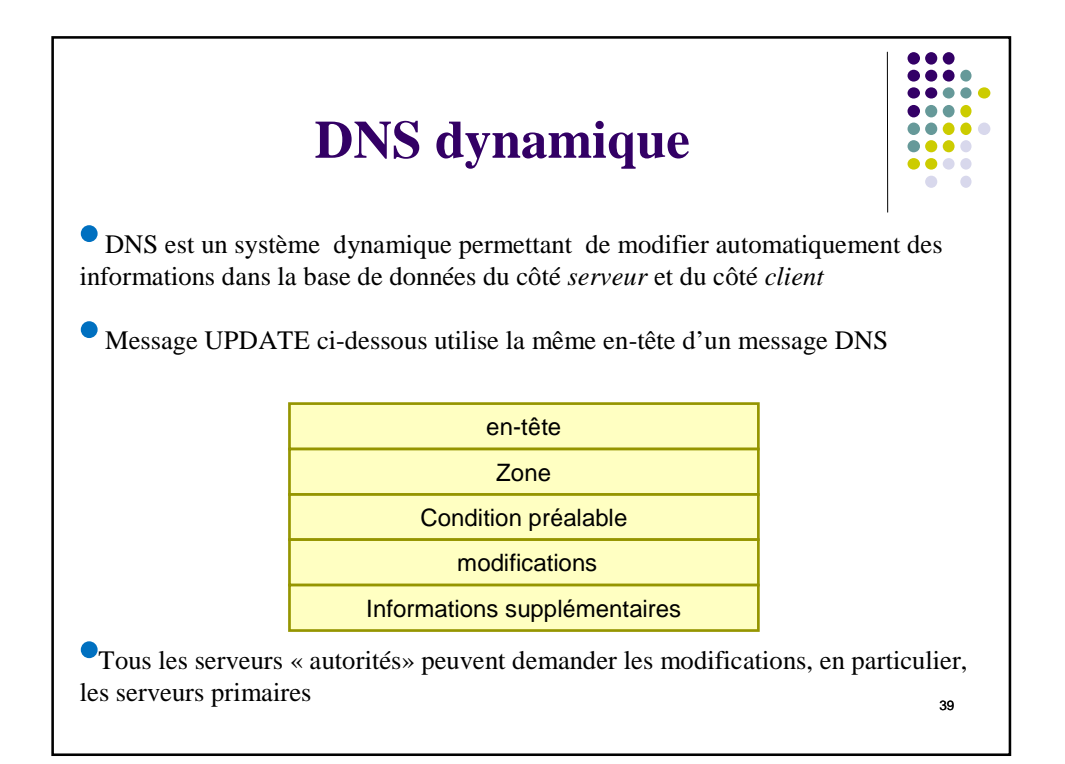

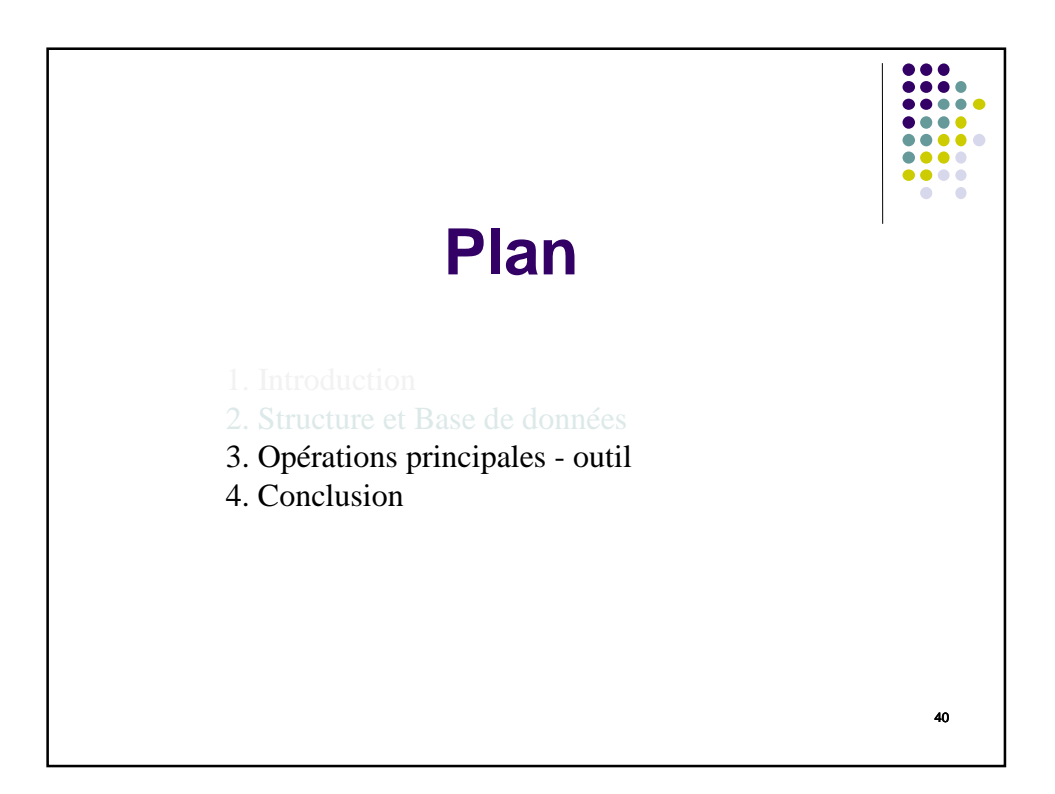

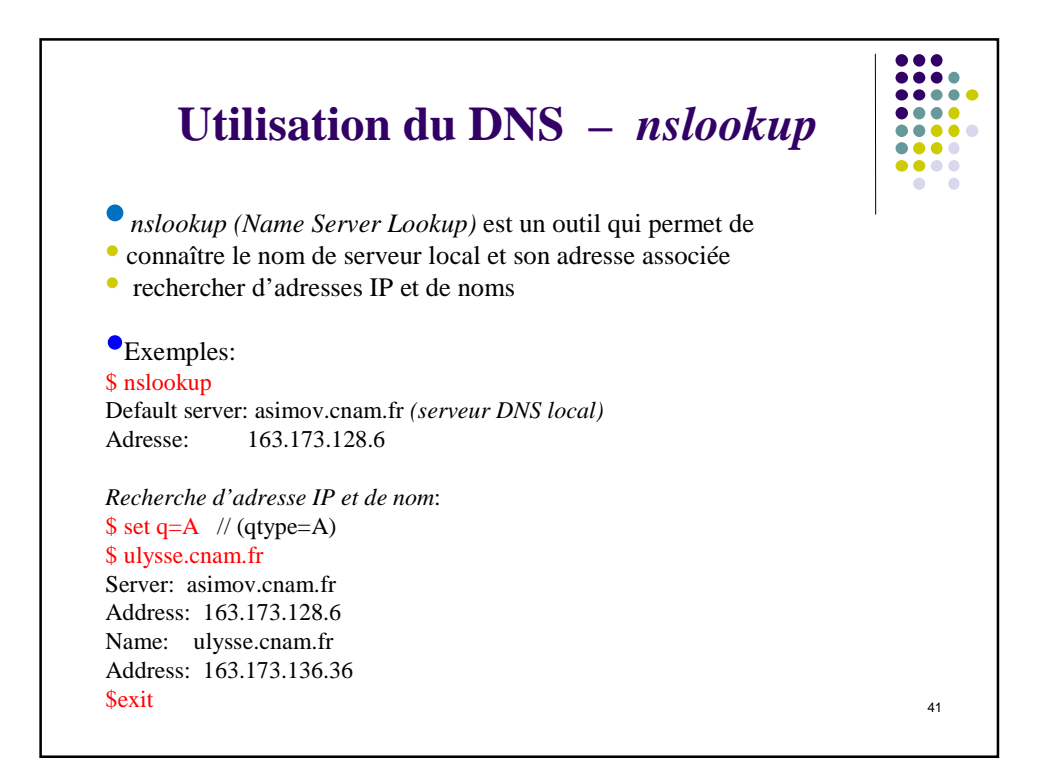

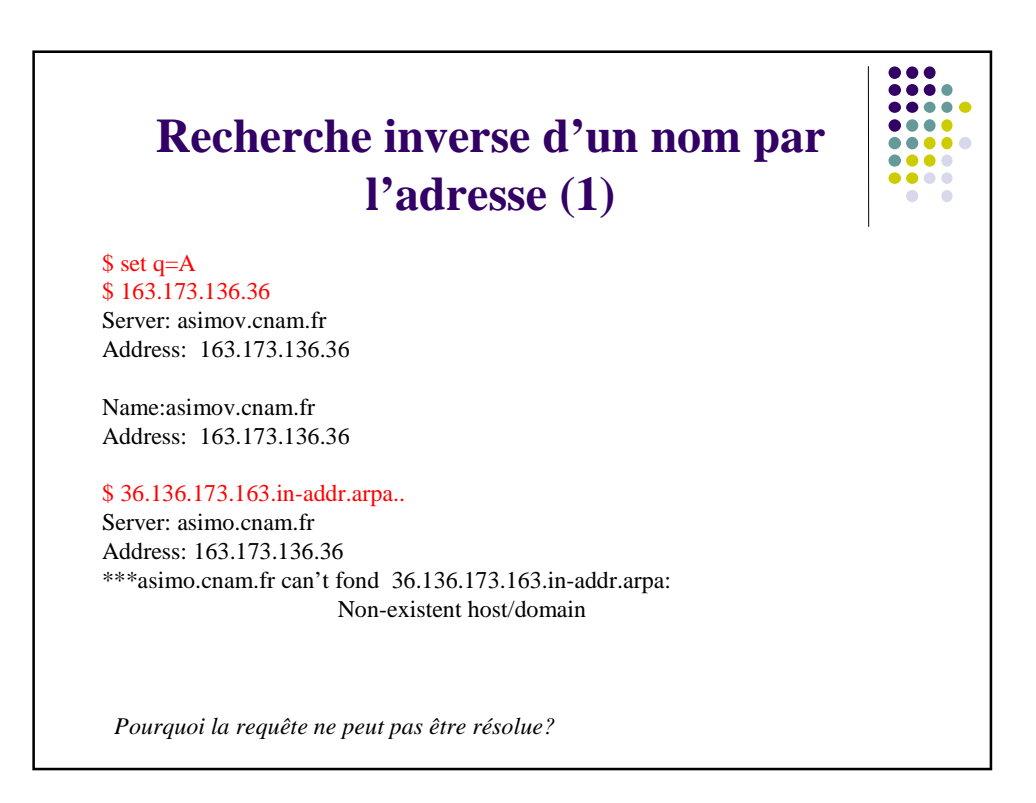

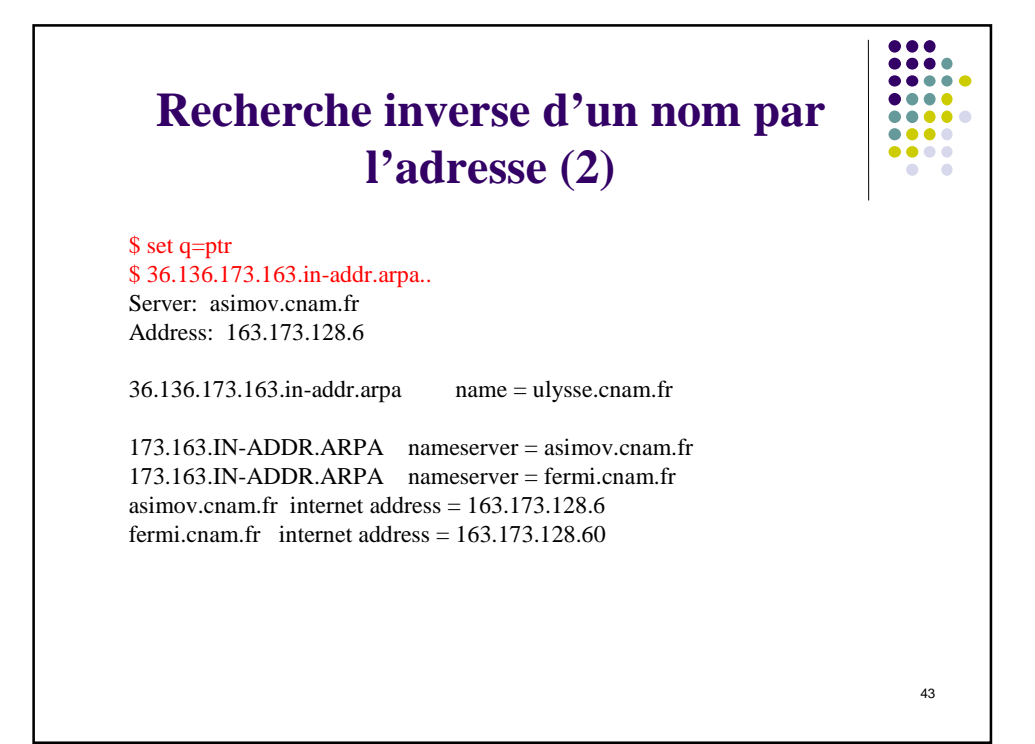

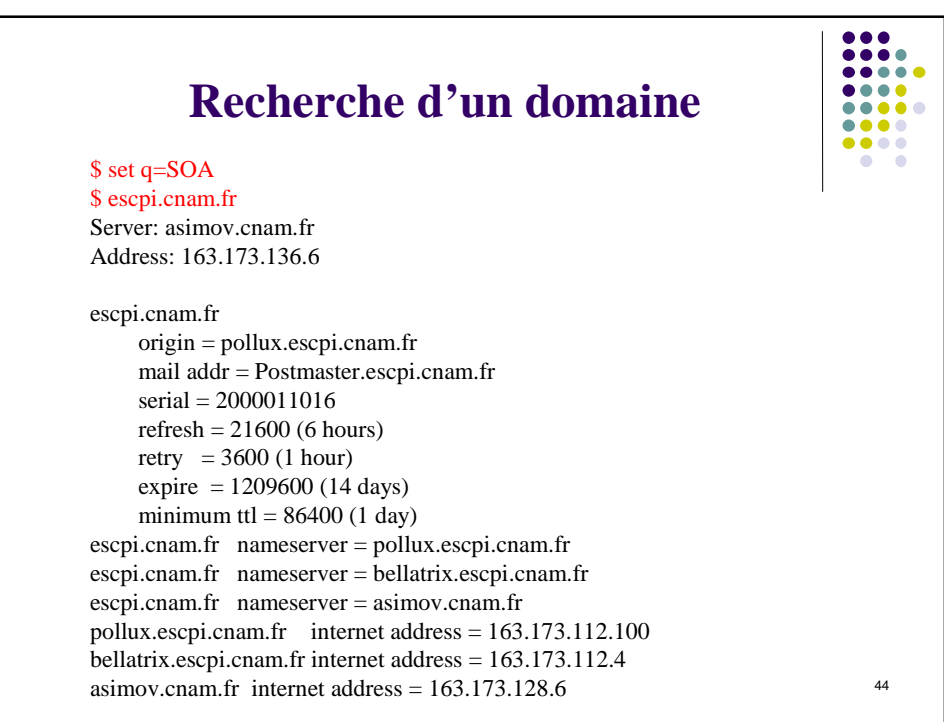

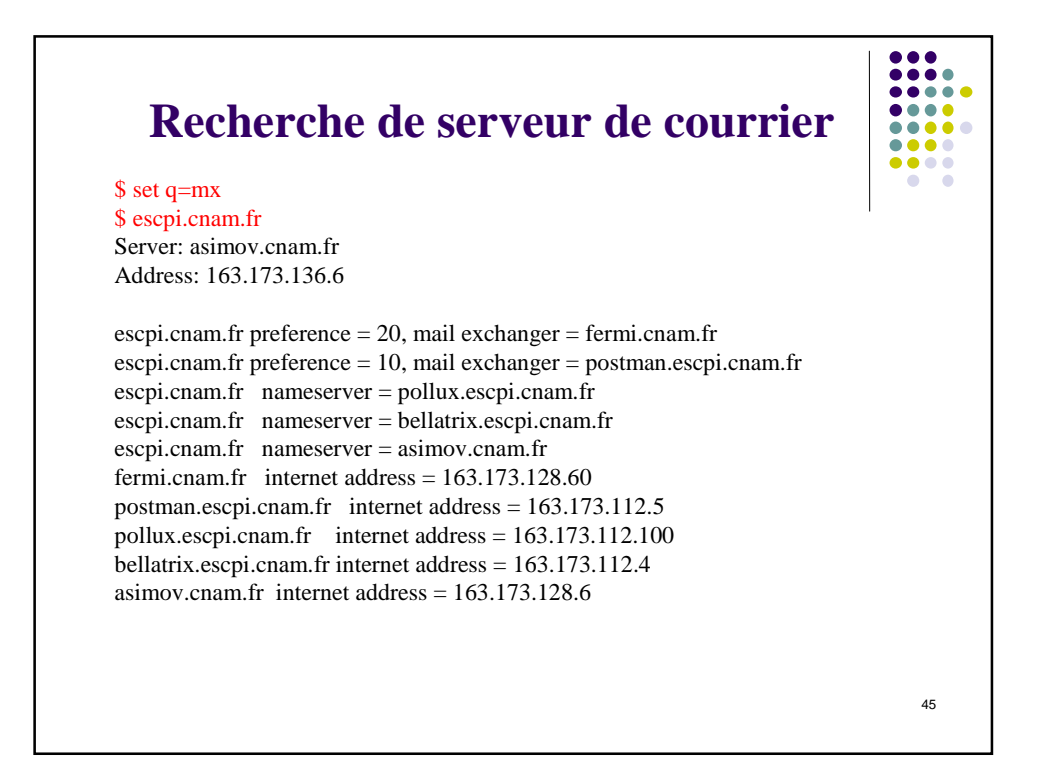

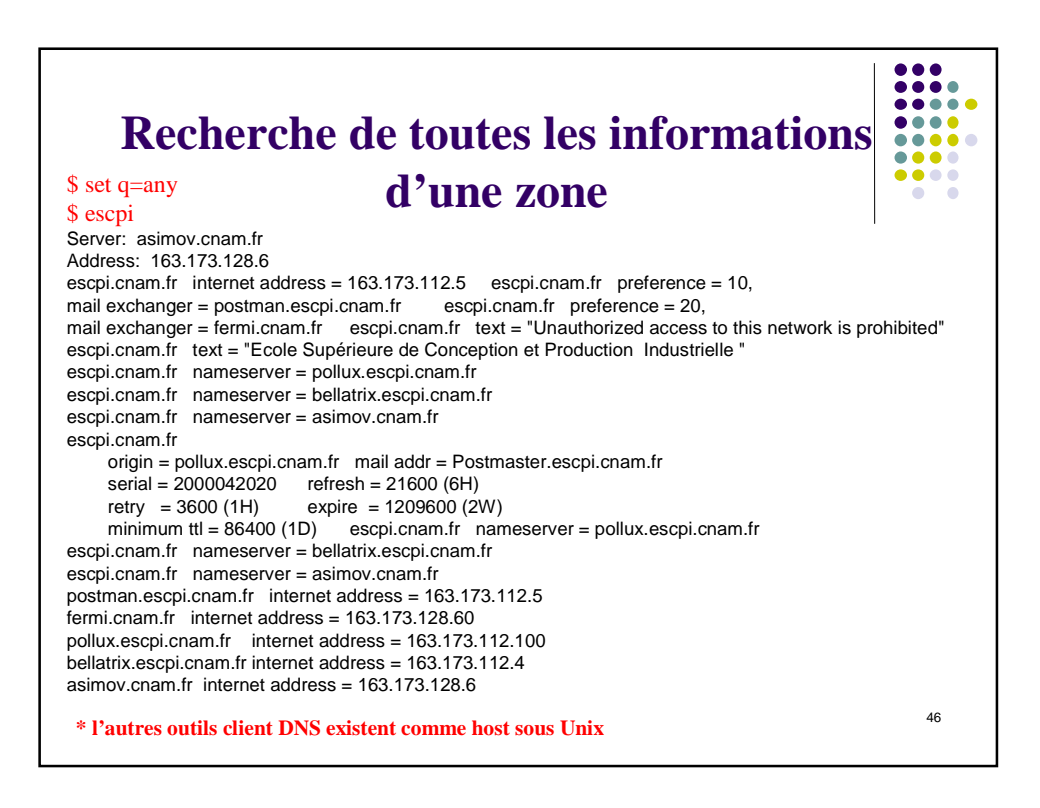

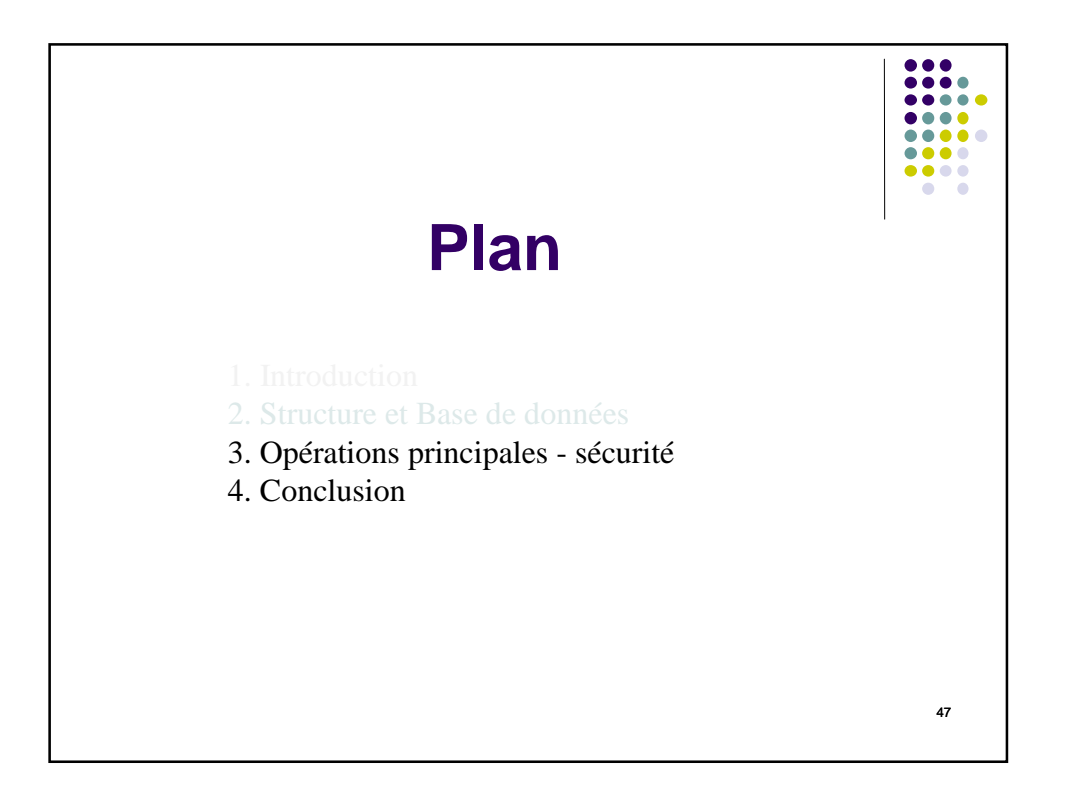

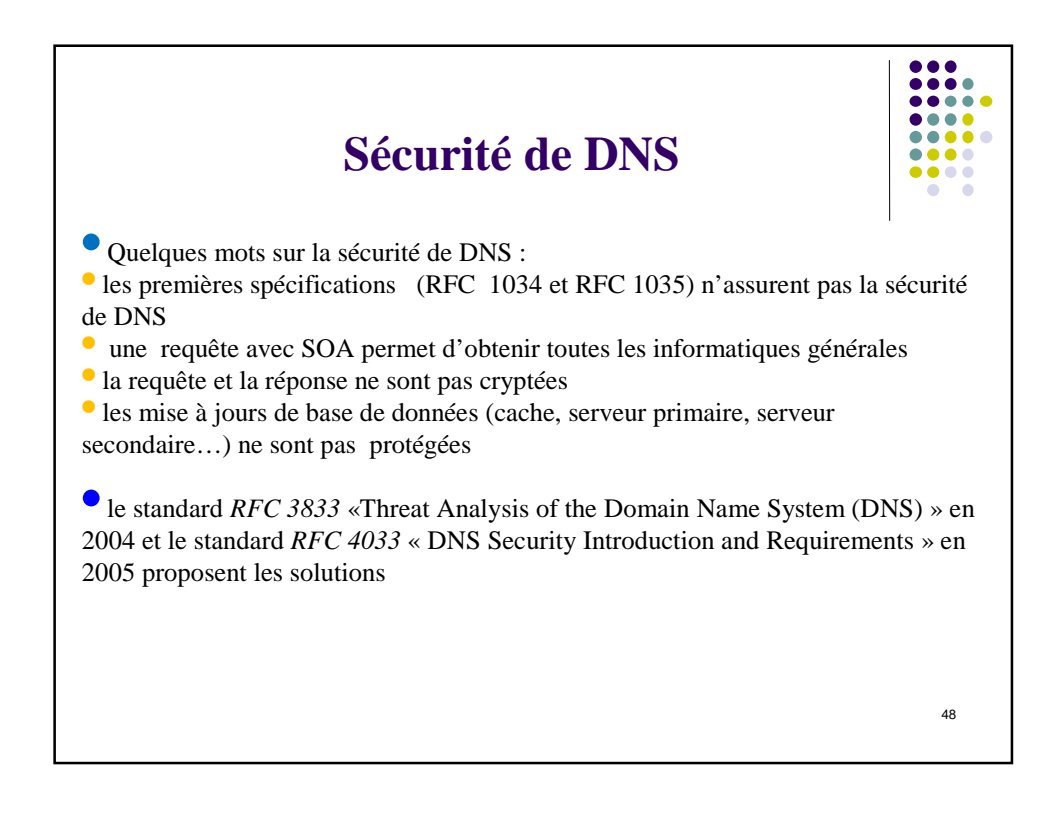

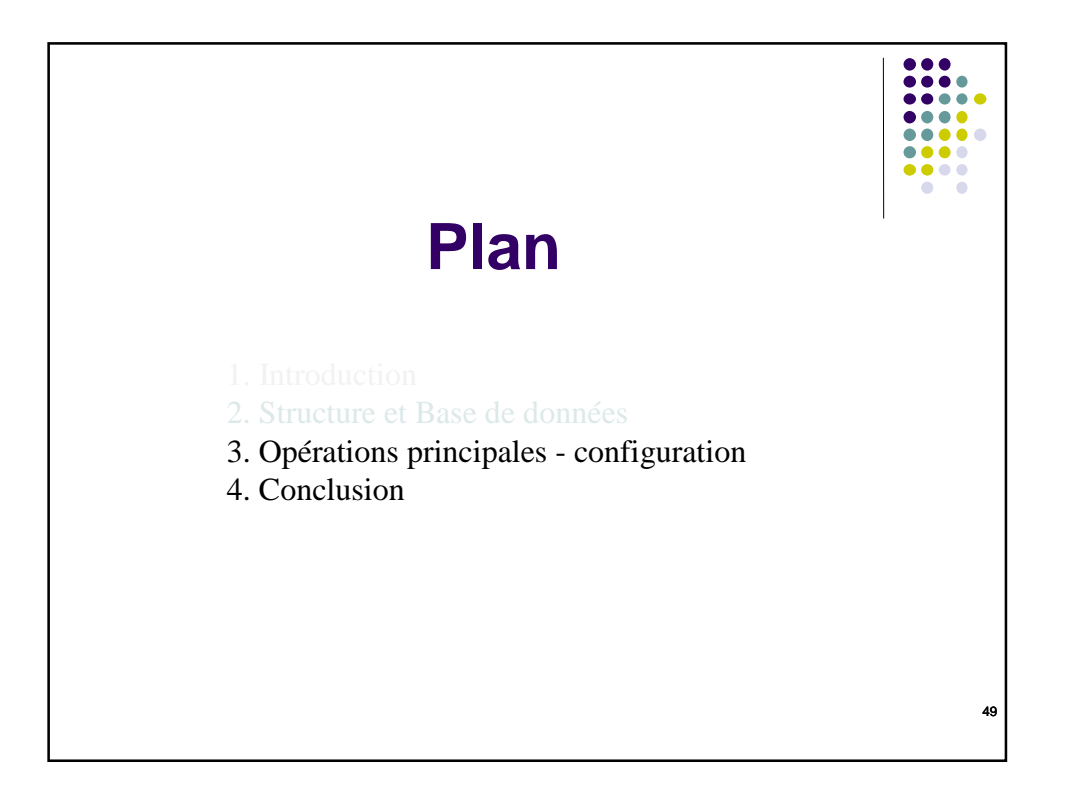

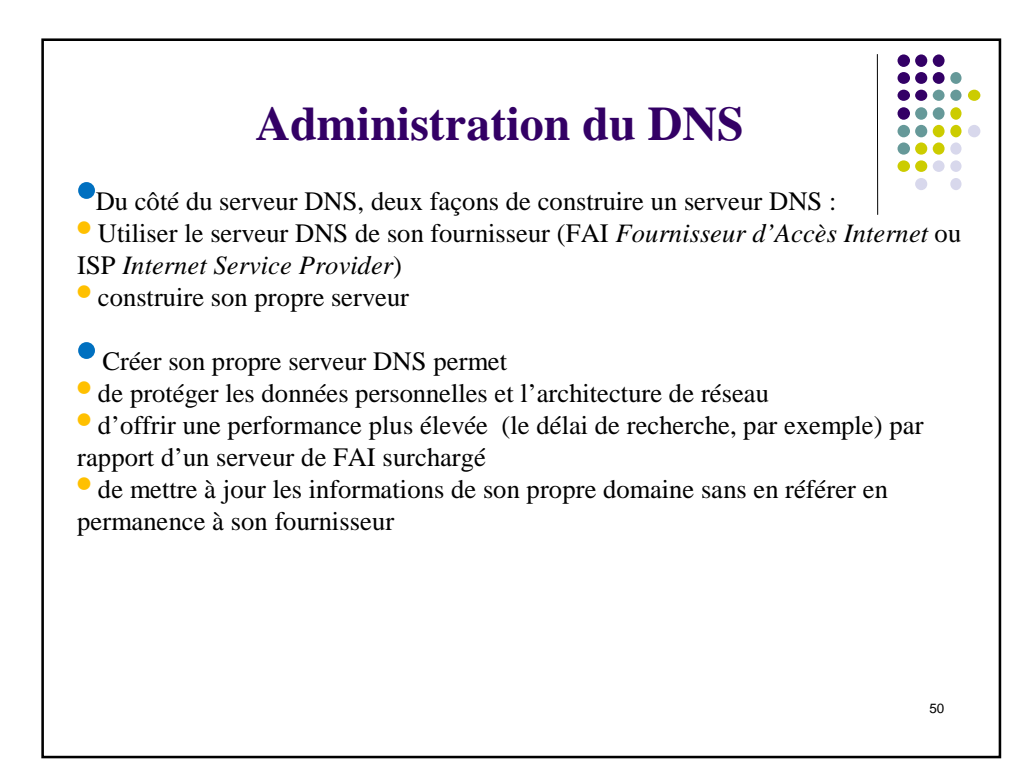

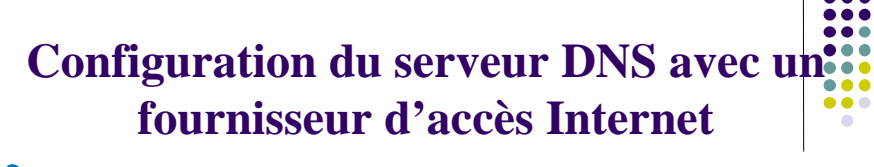

•Enregistrer un nom de domaine auprès de l'autorité compétente (un nom *.com .fr*)

• Le FAI fournit l'adresse IP de ses serveurs primaires et secondaires

- configurer les piles TCP/IP des sites clients DNS
- ou utiliser le serveur DHCP (*Dynamic Host Configuration Protocol*)

•le FAI insère dans la base de données les enregistrements (Resource Records) à rendre publics

• pour recevoir du courrier sur le serveur de courrier (Mail Exchange MX)

• pour associer les adresses IP aux noms de domaines (type A) serveur de courrier, serveur FTP et serveur WEB

51

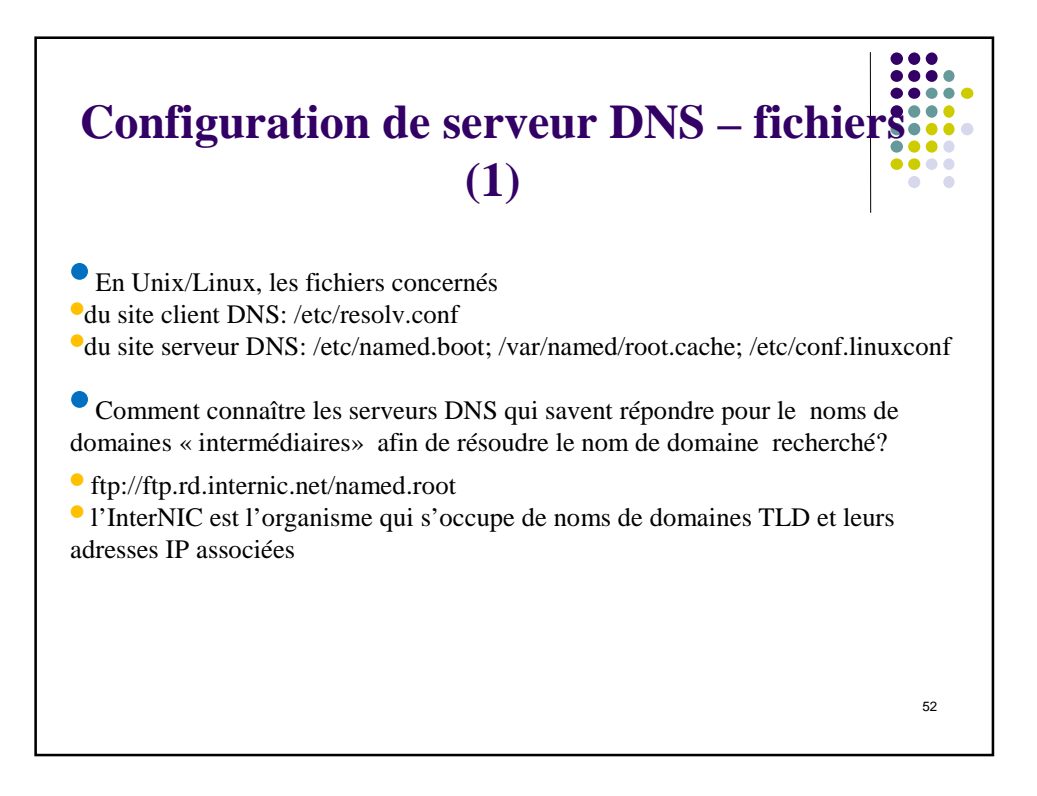

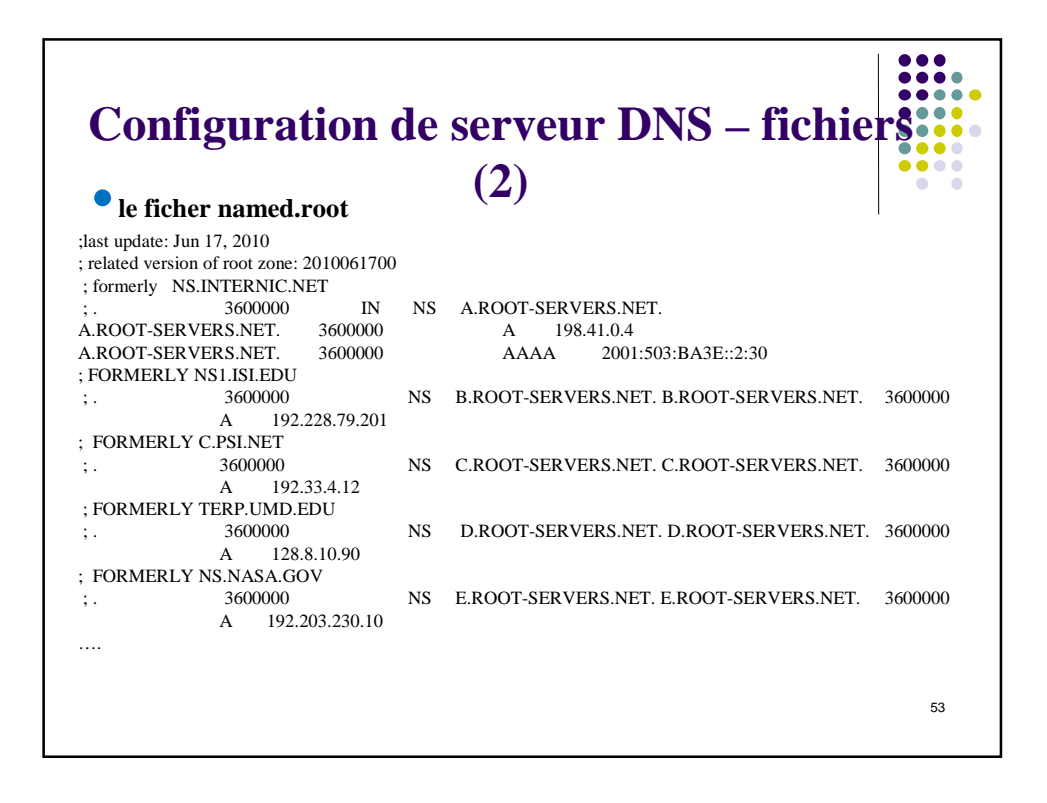

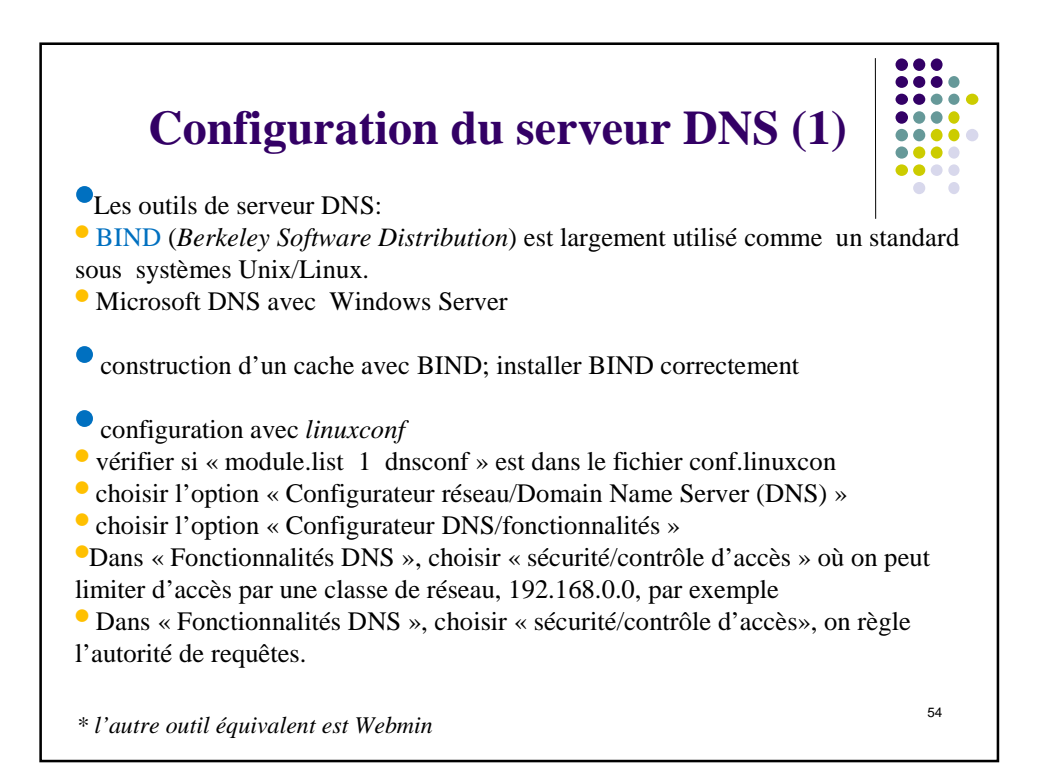

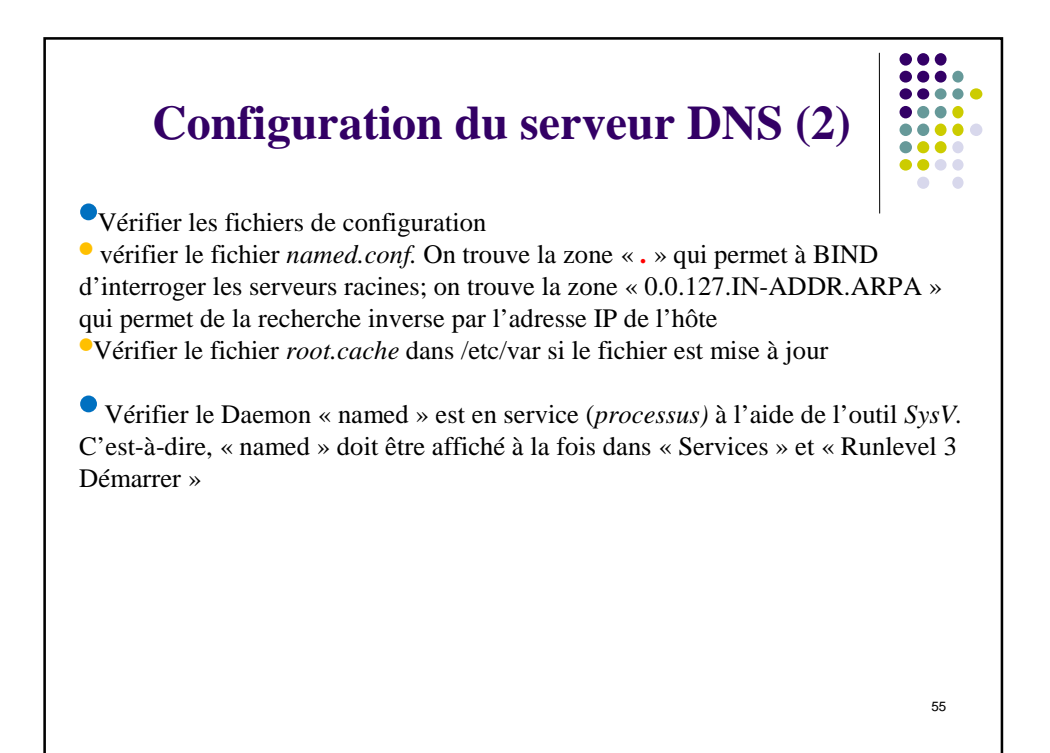

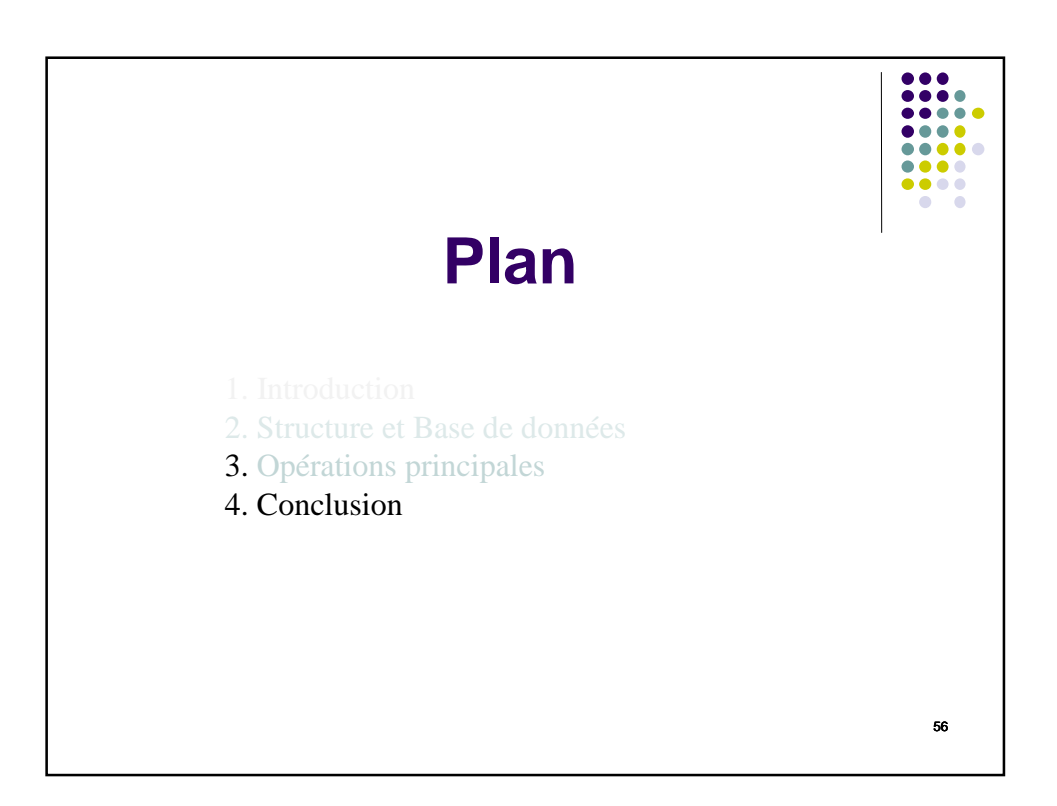

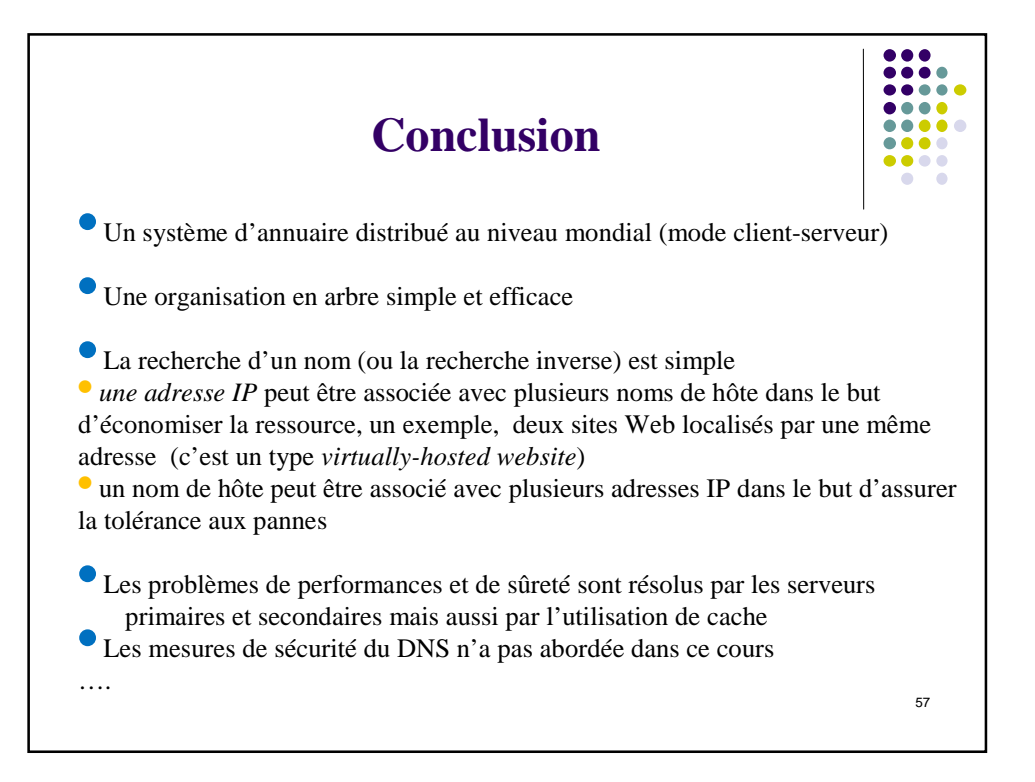